# **107**

# DB2

# *September 2001*

# In this issue

- 3 Reporting concurrent DDF thread usage
- [14 DB2 parallel operations and query](#page-2-0) performance
- [19 Simplifying occasional, regular,](#page-13-0) and periodic tasks of the DBA – revisited
- [20 Recover tablespaces](#page-18-0)
- 39 I like DB2 because...
- [40 DB2 routines administration](#page-19-0)
- [52 DB2 news](#page-38-0)

© Xephon plc 2001

# **DB2 Update**

#### **Published by**

Xephon 27-35 London Road Newbury Berkshire RG14 1JL England Telephone: 01635 38342 From USA: 01144 1635 38342 E-mail: trevore@xephon.com

#### **North American office**

Xephon PO Box 350100 Westminster, CO 80035-0100 USA Telephone: 303 410 9344

#### **Subscriptions and back-issues**

A year's subscription to *DB2 Update*, comprising twelve monthly issues, costs £255.00 in the UK; \$380.00 in the USA and Canada; £261.00 in Europe; £267.00 in Australasia and Japan; and £265.50 elsewhere. In all cases the price includes postage. Individual issues, starting with the January 1997 issue, are available separately to subscribers for £22.50 (\$33.50) each including postage.

#### *DB2 Update* **on-line**

Code from *DB2 Update*, and complete issues in Acrobat PDF format, can be downloaded from our Web site at http://www.xephon. com/db2update.html; you will need to supply a word from the printed issue.

#### **Editor**

Trevor Eddolls

#### **Disclaimer**

Readers are cautioned that, although the information in this journal is presented in good faith, neither Xephon nor the organizations or individuals that supplied information in this journal give any warranty or make any representations as to the accuracy of the material it contains. Neither Xephon nor the contributing organizations or individuals accept any liability of any kind howsoever arising out of the use of such material. Readers should satisfy themselves as to the correctness and relevance to their circumstances of all advice, information, code, JCL, and other contents of this journal before making any use of it.

#### **Contributions**

When Xephon is given copyright, articles published in *DB2 Update* are paid for at the rate of £170 (\$260) per 1000 words and £100 (\$160) per 100 lines of code for the first 200 lines of original material. The remaining code is paid for at the rate of £50 (\$80) per 100 lines. In addition, there is a flat fee of £30 (\$50) per article. To find out more about contributing an article, without any obligation, please download a copy of our *Notes for Contributors* from www.xephon. com/contnote.html.

© Xephon plc 2001. All rights reserved. None of the text in this publication may be reproduced, stored in a retrieval system, or transmitted in any form or by any means, without the prior permission of the copyright owner. Subscribers are free to copy any code reproduced in this publication for use in their own installations, but may not sell such code or incorporate it in any commercial product. No part of this publication may be used for any form of advertising, sales promotion, or publicity without the written permission of the publisher. Copying permits are available from Xephon in the form of pressure-sensitive labels, for application to individual copies. A pack of 240 labels costs  $$36$  (£24), giving a cost per copy of 15 cents (10 pence). To order, contact Xephon at any of the addresses above.

 *Printed in England*.

# <span id="page-2-0"></span>**Reporting concurrent DDF thread usage**

My company is currently using DB2 to hold the data generated from several related Web-based applications. The DB2 monitor that we use does not have the capability to historically report how many concurrent DDF threads are active at any one time or who originated the request. And, to add complexity, we have started using DB2 data sharing with the requestors connecting to several different members of the data sharing group that reside on different MVS systems.

I have developed several REXX EXECs and batch jobs to collect this information and store it in sequential files. Our job-scheduling package allows me to run the collect statistics job multiple times separated by a 1-minute or a 4-minute wait. This job is run ten times and then the job to summarize all the data is run. The final form of the data can be imported into MS Excel 97 and allows me to graph the DDF usage to assist in reporting current usage and capacity planning.

#### COLLECT STATISTICS JOB

The first job consists of four steps. The first step is the DB2 command to display active threads. The second step is a REXX EXEC to remove only the TCP/IP addresses and authorization IDs associated with the each address. It also adds the current date and time to each row.

```
//ADBDDFC1 JOB (1Ø19,XXXX,1),'JLV/S185/ADBDDFC1',
// CLASS=J,MSGCLASS=T,REGION=6M
//*USERDATA=DDF COUNTS
//* ------------------------------------------------------------------
//* COLLECT DDF COUNTS FROM DBST ON SYS1
//* ------------------------------------------------------------------
//* DB2 DISPLAY THREAD
//* ------------------------------------------------------------------
//DISPLAY1 EXEC PGM=IKJEFT1A
//SYSTSIN DD *
  DSN SYSTEM (DBST)
  -DISPLAY THREAD(*)
  END
//SYSTSPRT DD DISP=(,PASS),DSN=&&DISPCMD,
// SPACE=(TRK,(1,1),RLSE),UNIT=DISK,VOL=SER=DB2DØ3
//SYSPRINT DD SYSOUT=*
//SYSIN DD *
//* ------------------------------------------------------------------
```

```
//* REMOVE AUTHIDS AND TCP/IP ADDRESSES
//* ------------------------------------------------------------------
//STRIP1 EXEC PGM=IKJEFT1A,COND=(Ø,NE)
//SYSPROC DD DISP=SHR,DSN=auth5JLW.DB2.PROGRAMS
// DD DISP=SHR,DSN=ISP.DATECH.CLIST
//SYSPRINT DD SYSOUT=*
//SYSTSPRT DD SYSOUT=*
//IFILE DD DISP=(OLD,PASS),DSN=&&DISPCMD
//*FILE DD SYSOUT=*
//OFILE DD DISP=(,PASS),DSN=&&STRIP,
// DCB=(RECFM=FB,LRECL=4Ø96),UNIT=DISK,
// SPACE=(TRK,(1,1),RLSE),VOL=SER=DB2DØ3
//SYSTSIN DD *
PROF NOPREFIX
DB2SRVR
/*
//* ---------------------------------
//* SORT AUTHIDS AND TCP/IP ADDRESSES
//* ---------------------------------
//SORT1 EXEC SORTD2,SORTSYS='*',COND=(Ø,NE)
//SORTIN DD DISP=(OLD,PASS),DSN=&&STRIP
//SORTOUT DD DSN=&&SORTO,
// DISP=(,PASS),
// UNIT=DISK,SPACE=(TRK,(5,5),RLSE),VOL=SER=DB2DØ3,
// DCB=(LRECL=8Ø,DSORG=PS)
//SYSIN DD *
  SORT FIELDS=(1,8,CH,A,11,12,CH,A)
/*
//* ---------------------------------
//* CALL COUNT REXX
//* ---------------------------------
//REXXCNT EXEC PGM=IKJEFT1A,COND=(Ø,NE)
//SYSPROC DD DISP=SHR,DSN=auth5JLW.DB2.PROGRAMS
// DD DISP=SHR,DSN=ISP.DATECH.CLIST
//IFILE DD DISP=(OLD,PASS),DSN=&&SORTO
//SYSTSPRT DD SYSOUT=*
//SYSPRINT DD SYSOUT=*
//*FILE DD SYSOUT=*
//OFILE DD DISP=MOD,DSN=DB2.DBST.DDF.COUNTS(Ø)
//SYSTSIN DD *
PROF NOPREFIX
SRVRSUM
/*
//
```
#### DB2SRVR

The third step sorts the authorization ID and TCP/IP address pairs. And the last step is a REXX EXEC to summarize the number of threads coming from each authid-TCP/IP address pairing. The output from the last step is stored in a sequential file for further processing. This job needs to be run separately for each member of the group since they run on separate MVS systems.

```
/* REXX
         db2srvr
         Strip server information from display thread output
         Req'd DD-Cards: IFILE (File with DB2 command output)
                         OFILE (File with server output)
*/
/* trace a */
maxcc = Ø ;
if retc > Ø then signal DB2CMD1_END ;
/* READ DD IFILE */
retc = read_ifile() ;
if retc > Ø then signal DB2CMD1_END ;
/* INITIALIZE ARRAY VARIABLES */
retc = init_vars() ;
if retc > Ø then signal DB2CMD1_END ;
/* FORMAT OUTPUT RECORDS */
retc = format_orec() ;
if retc > Ø then signal DB2CMD1_END ;
/* WRITE DD OFILE */
retc = write_ofile() ;
if retc > Ø then signal DB2CMD1_END ;
DB2CMD1_END:
exit(retc) ; /* End program */
/* ----------------------------------------------------------------
    Proc: read_ifile()
    Read DB2 command output file
    ---------------------------------------------------------------- */
read_ifile:
"Execio * DISKR IFILE (stem irec. finis)" ;
if rc <> Ø then,
do;
   say 'Error Reading Input File (DD IFILE) !!!' ;
   maxcc = 2Ø ;
   return maxcc ;
end;
say 'Number of Input-Records: 'irec.Ø ;
return(Ø) ;
/* ----------------------------------------------------------------
    Proc: write_ofile()
    Write authid and tcpip output
    ---------------------------------------------------------------- */
write_ofile:
"Execio * DISKW OFILE (stem orec. finis)" ;
if rc <> Ø then,
do;
```

```
 say 'Error Writing Output File (DD OFILE) !!!' ;
    maxcc = 2Ø ;
   return maxcc ;
end;
say 'Number of Output-Records: 'orec.Ø ;
if orec.Ø = Ø then return(4)
else return(Ø);
/* ----------------------------------------------------------------
    Proc: init_vars()
    Initialize array variables that are needed for further processing
    ---------------------------------------------------------------- */
init_vars:
do cc = 1 to 5ØØ;
    orec.cc = '' ; /* Array of output records */
end cc ;
return(Ø) ;
/* ----------------------------------------------------------------
     Proc: format_orec()
     Pull authid and tcp/ip address off different input record rows,
     concatenate them, put them to the output record
    ---------------------------------------------------------------- */
format_orec:
/* trace r */
cc = 1;
dd = Ø;
bumpflg = Ø;
do while cc <= irec.Ø
  word1 = word(irec, cc, 1):
   word2 = word(irec.cc,2);
    /* CHECK AND ADJUST FOR PAGE FEED CHARACTER */
    if word1 = '1' then do;
      word1 = word(irec, cc, 2);
       word2 = word(irec.cc,3);
      bumpf1g = 1;
       end;
    if substr(word1,1,1)='1' then word1=substr(word1,2,length(word1)-1);
    /* GET AUTHID */
    if word1 = 'SERVER' & word2 = 'RA' then do;
       dd = dd + 1;
       userid = substr(irec.cc,35,8)
       orec.dd = left(userid,1Ø);
       end;
    /* GET TCP/IP ADDRESS */
    if substr(word1,1,4) = 'V445' then do;
       if bumpflg then tcp_addr = word(irec.cc,6)
          else tcp_addr = word(irec.cc,5);
      if tcp addr = '' then do;
         cc = cc + 1; tcp_addr = word(irec.cc,1);
          end;
       orec.dd = orec.dd' 'left(tcp_addr,15);
```

```
 end;
   bumpf1g = Ø;cc = cc + 1;
end;
orec.Ø = dd;
/* CHECK FOR NO SERVERS CONNECTED AT THIS TIME */
if orec.Ø = Ø then do;
   \text{area}.\emptyset = 1;
    orec.1 = left('no-srvr',1Ø);
    orec.1 = orec.1' 'left('no-addr',15);
end;
return(Ø) ;
```
#### SRVRSUM

```
/* REXX
         srvrsum
         sum concurrent threads from distributed users
         Req'd DD-Cards:
             IFILE (sorted file with authids and tcp/ip addresses)
             OFILE (file with authids, tcp/ip addresses, counts)
*/
/* trace a */
maxcc = \emptyset:
if retc > Ø then signal DB2CMD1_END ;
/* READ DD IFILE */
retc = read_ifile() ;
if retc > Ø then signal DB2CMD1_END ;
/* INITIALIZE ARRAY VARIABLES */
retc = init_vars() ;
if retc > Ø then signal DB2CMD1_END ;
/* COUNT CONCURRENT SERVER USERS */
retc = count_orec() ;
if retc > Ø then signal DB2CMD1_END ;
/* WRITE DD OFILE */
retc = write_ofile() ;
if retc > Ø then signal DB2CMD1_END ;
DB2CMD1_END:
exit(maxcc) ; /* End program */
/* ----------------------------------------------------------------
    Proc: read_ifile()
    Read authid - tcp/ip file
    ---------------------------------------------------------------- */
read_ifile:
"Execio * DISKR IFILE (stem irec. finis)" ;
if rc <> Ø then,
do;
   say 'Error Reading Input File (DD IFILE) !!!' ;
   maxcc = 2Ø ;
```

```
 return maxcc ;
end;
say 'Number of Input-Records: 'irec.Ø ;
return(Ø) ;
/* ----------------------------------------------------------------
     Proc: write_ofile()
    Write authid, tcp/ip, count output
    ---------------------------------------------------------------- */
write_ofile:
"Execio * DISKW OFILE (stem orec. finis)" ;
if rc <> Ø then,
do;
    say 'Error Writing Output File (DD OFILE) !!!' ;
   maxcc = 2Ø ;
   return maxcc ;
end;
say 'Number of Output-Records: 'orec.Ø ;
return(Ø) ;
/* ----------------------------------------------------------------
    Proc: init_vars()
    Initialize array variables that are needed for further processing
    ---------------------------------------------------------------- */
init_vars:
do cc = 1 to 1ØØ;
   orec.cc = '' ; /* Array of output records */
end cc ;
return(Ø) ;
/* ----------------------------------------------------------------
     Proc: count_orec()
     Summarize authid and tcp/ip address pairs, add date and time
    ---------------------------------------------------------------- */
count_orec:
/* trace r */
cc = 1;
dd = Ø;
cnt = 1;
tcnt = Ø;
date_st = left(substr(date('u'),1,1Ø),1Ø)
time_st = left(substr(time(),1,5),6)
rec1 = irec.cc;
do while cc <= (irec.Ø - 1)
   cc = cc + 1;
   rec2 = irec.cc;
    if rec1 = rec2 then do;
       /* SAME ID AND ADDRESS, INCREASE COUNT */
     cnt = cnt + 1; end;
    else do;
      /* NEW ID OR ADDRESS, CREATE OUTPUT RECORD */
       dd = dd + 1;
       orec.dd = substr(rec1,1,26)' 'right(cnt,4)' 'date_st' 'time_st;
```

```
 rec1 = rec2;
       tcnt = cnt + tcnt;
       /* INIT COUNT FOR NEW ID */
      cnt = 1:
       end;
end;
/* FINISH UP LAST ID */
dd = dd + 1;
orec.dd = substr(rec1,1,26)' 'right(cnt,4)' 'date_st' 'time_st;
tcnt = cnt + tcnt;
if dd > 1 then do;
   dd = dd + 1;
    orec.dd = 'There were '||tcnt||' distributed server connections.'
   \text{area}.\emptyset = \text{dd}:
end;
else if substr(word(orec.1,1),1,2) = 'no' then do;
    orec.dd = substr(rec1,1,26)' 'right('Ø',4)' 'date_st' 'time_st;
    orec.2= 'There were zero distributed server connections at 'time_st;
    end;
else
    orec.2 = 'There was one distributed server connection.'
return(Ø) ;
```
#### SUMMARIZE DATA JOB

The second job consolidates the information from each of the subsystems in three steps. The first step again sorts the data, this time by the date and time that it was recorded, then by the authid and the TCP/IP address. The second step executes a REXX EXEC that transforms the data from one row per date/time per authid/address into a table that has one row per authid/address with the times as column headings in the first row. All rows that do not have counts for a time slot are zero filled as the data is processed.

```
//ADBDDFG JOB (1Ø19,XXXX,1),'JLV/S185/DDF GRAPH',
// CLASS=J,MSGCLASS=T,REGION=6M
//*USERDATA=DDF GRAPH FOR DBST
//* ------------------------------------------------------------------
//* SORT DDF COUNT STATS AND PRODUCE FILE FOR EXPORT TO SPREADSHEET
//* WITH TEMP FILES PASSED BETWEEN STEPS
//* ------------------------------------------------------------------
//* ---------------------------------
//* SORT AUTHIDS AND TCP/IP ADDRESSES
//* BY TIME THEN AUTHID, TCP/IP
//* ---------------------------------
//SORT1 EXEC SORTD2,SORTSYS='*'
//SORTIN DD DISP=SHR,DSN=DB2.DBST.DDF.COUNTS(Ø)
// DD DISP=SHR,DSN=DB2.DBST.DDF.COUNTS2(Ø)
```

```
//SORTOUT DD DSN=&&COMBO,
// UNIT=DISK,SPACE=(TRK,(5,5),RLSE),VOL=SER=DB2DØ3,
// DISP=(,PASS),DCB=(LRECL=8Ø,DSORG=PS)
//SYSIN DD *
  SORT FIELDS=(32,17,CH,A,1,26,CH,A)
/*
//* ---------------------------------
//* CALL SUMMARIZE REXX
//* ---------------------------------
//SUMRIZE EXEC PGM=IKJEFT1A
//SYSPROC DD DISP=SHR,DSN=auth5JLW.DB2.PROGRAMS
// DD DISP=SHR,DSN=ISP.DATECH.CLIST
//IFILE DD DISP=(OLD,PASS),DSN=&&COMBO
//SYSTSPRT DD SYSOUT=*
//SYSPRINT DD SYSOUT=*
//OFILE DD DSN=&&TABL,
// UNIT=DISK,SPACE=(TRK,(5,5),RLSE),VOL=SER=DB2DØ3,
// DISP=(,PASS),DCB=(LRECL=2ØØ,DSORG=PS)
//*FILE DD SYSOUT=*
//SYSTSIN DD *
PROF NOPREFIX
DB2GRAPH
/*
//* ------------------------------------------
//* SORT TABLE BY AUTHID AND TCP/IP ADDRESSES
//* ------------------------------------------
//SORT2 EXEC SORTD2,SORTSYS='*'
//SORTIN DD DISP=(OLD,PASS),DSN=&&TABL
//SORTOUT DD DSN=DB2.DBST.DDF.GRAPH(+1),
// DISP=(,CATLG,DELETE),
// UNIT=DISK,SPACE=(TRK,(5,5),RLSE),VOL=SER=DB2DØ3,
// DCB=(GDG.MODEL,LRECL=2ØØ,DSORG=PS)
//SYSIN DD *
  SORT FIELDS=(1,26,CH,A)
/*
//* NEW GDG'S FOR NEXT RUN
//CNTS1 EXEC PGM=IEBGENER
//SYSPRINT DD SYSOUT=*
//SYSIN DD DUMMY
//SYSUT1 DD DUMMY,DCB=(RECFM=FB,LRECL=8Ø,BLKSIZE=2792Ø)
//SYSUT2 DD DSN=DB2.DBST.DDF.COUNTS(+1),DISP=(,CATLG),
// DCB=(GDG.MODEL,RECFM=FB,LRECL=8Ø,BLKSIZE=2792Ø,
// DSORG=PS),UNIT=DISK,SPACE=(TRK,(1,1))
//*
//CNTS2 EXEC PGM=IEBGENER
//SYSPRINT DD SYSOUT=*
//SYSIN DD DUMMY
//SYSUT1 DD DUMMY,DCB=(RECFM=FB,LRECL=8Ø,BLKSIZE=2792Ø)
//SYSUT2 DD DSN=DB2.DBST.DDF.COUNTS2(+1),DISP=(,CATLG),
// DCB=(GDG.MODEL,RECFM=FB,LRECL=8Ø,BLKSIZE=2792Ø,
// DSORG=PS),UNIT=DISK,SPACE=(TRK,(1,1))
```
**//\* //**

#### DB2GRAPH

```
/* REXX
         db2graph
         restructure ddf counts for excel graphs
         Req'd DD-Cards:
             IFILE (file with authids, tcp/ip addresses, counts,
                    dates, and times in chronological order)
             OFILE (summary file with one row per authid-tcp/ip
                    address and multiple time columns)
*/
/* trace a */
maxcc = Ø ;
if retc > Ø then signal DB2CMD1_END ;
/* READ DD IFILE */
retc = read_ifile() ;
if retc > Ø then signal DB2CMD1_END ;
/* INITIALIZE ARRAY VARIABLES */
retc = init_vars() ;
if retc > Ø then signal DB2CMD1_END ;
/* SUMMARIZE DATA */
retc = summary() ;
if retc > Ø then signal DB2CMD1_END ;
/* WRITE DD OFILE */
retc = write_ofile() ;
if retc > Ø then signal DB2CMD1_END ;
DB2CMD1_END:
exit(maxcc) ; /* End program */
/* ----------------------------------------------------------------
    Proc: read_ifile()
    Read sorted authid, tcp/ip, time file
    ---------------------------------------------------------------- */
read_ifile:
"Execio * DISKR IFILE (stem irec. finis)" ;
if rc <> Ø then,
do;
   say 'Error Reading Input File (DD IFILE) !!!' ;
   maxcc = 2Ø ;
   return maxcc ;
end;
say 'Number of Input-Records: 'irec.Ø ;
return(Ø) ;
/* ----------------------------------------------------------------
    Proc: write_ofile()
    Write matrix table output
    ---------------------------------------------------------------- */
write_ofile:
```

```
"Execio * DISKW OFILE (stem orec. finis)" ;
if rc <> Ø then,
do;
    say 'Error Writing Output File (DD OFILE) !!!' ;
   maxcc = 2Ø ;
   return maxcc ;
end;
say 'Number of Output-Records: 'orec.Ø ;
return(Ø) ;
/* ----------------------------------------------------------------
    Proc: init_vars()
    Initialize array variables that are needed for further processing
    ---------------------------------------------------------------- */
init_vars:
do cc = 1 to 1ØØ;
    orec.cc = '' ; /* Array of output records */
end cc ;
return(Ø) ;
/* ----------------------------------------------------------------
     Proc: summary()
     Rearrange sorted output for easy export to spreadsheet
    ---------------------------------------------------------------- */
summary:
/* trace a */
cc = 1:
orec.1 = '<authid> <tcp/ip addr> '
rec1 = irec.cc;
/* skip possible leading messages */
do while (substr(rec1,1,5) = 'There') && (substr(rec1,1,1) = ' ')
   cc = cc + 1;
   rec1 = irec.cc;
end;
/* INIT VARIABLES */
timecol = 3;
newtime = word(irec.cc,5);
oldtime = newtime;
auth cnt = 1;
/* ADD FIRST TIME COLUMN TO OUTPUT RECORD */
orec.1 = orec.1' 'right(word(irec.cc,5),5);
orec.2 = substr(rec1,27)||newtime;
do while cc < (irec.Ø - 1)
    do while (oldtime = newtime)
     new_id = 1; iauth = substr(irec.cc,1,26);
       /* SEARCH FOR ID IN ARRAY */
      do loop = 2 to auth_cnt + 1;
         old auth = substr(orec.loop.1.26);
          if old_auth = iauth then do;
             /* add count */
             orec.loop = orec.loop' 'right(word(irec.cc,3),5);
            new_id = \emptyset;
```

```
 leave;
              end;
          end;
       /* ADD NEW ID WITH ZEROS IN PREVIOUS TIME COLUMNS */
       if new_id then do;
          new_id = Ø;
         newrow = author = t + 1;
          orec.newrow = iauth;
         do y = 3 to timecol - 1;
              orec.newrow = orec.newrow' 'right(Ø,5);
              end;
          orec.newrow = orec.newrow' 'right(word(irec.cc,3),5);
         auth \text{cnt} = \text{auth} \text{cnt} + 1;
          end;
       oldtime = newtime;
      cc = cc + 1; newtime = word(irec.cc,5);
       end;
    /* FILL TIME COL W/ZERO FOR AUTHS NOT FOUND IN THIS TIME PERIOD */
   do loop = 2 to auth cnt;
       if words(orec.loop) < timecol then do;
          /* ADD ZERO COUNT */
          orec.loop = orec.loop' 'right(Ø,5);
          end;
       end;
    if (substr(irec.cc,1,5) = 'There') then leave;
   timecol = timecol + 1; orec.1 = orec.1' 'right(newtime,5);
    oldtime = newtime;
end;
orec.Ø = auth_cnt;
return(Ø) ;
```
The last step is to sort the data, once more, into authid/address order and put the data into a sequential file.

I then manually export this file to my PC where I import it into MS Excel 97. It creates the spreadsheet used by Chart Wizard to produce a bar graph of the concurrent usage.

This code was written and debugged with DB2 Version 5.1 and OS/390 2.5. During the development process we migrated to DB2 Version 6.1 and OS/390 2.8. Syncsort Version 3.6 was used to sort the sequential files. It does not count threads that are available to be assigned as type 2 inactive threads (new in DB2 Version 6.1) as active.

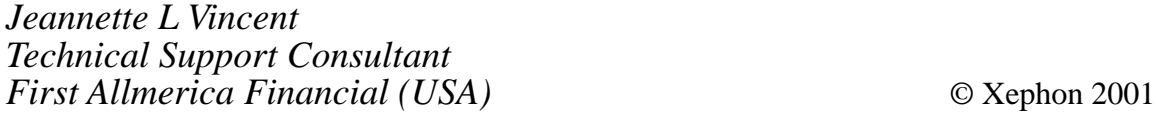

# <span id="page-13-0"></span>**DB2 parallel operations and query performance**

Many of my *DB2 Update* articles have discussed using DB2 for data warehousing or OLAP. Each function can generate complex queries that require significant execution time. Parallel operations can noticeably improve performance.

#### **DEFINITIONS**

This article may use unfamiliar terms. Their definitions are:

- Degree of parallelism number of parallel tasks or I/O operations that DB2 can use in a parallel group.
- Parallel group unique ID for naming a specific parallel operation set. A query can have many groups but each will have the same ID.
- Task (CP or Sysplex query) actual MVS execution unit.
- Task (parallel I/O streams) processing of an identifiable concurrent I/O stream.
- Query I/O parallelism concurrent I/O requests for a *single* query fetching pages into the buffer pool in parallel. (I/O parallelism is only used if CP or Sysplex is unavailable.)
- Query CP parallelism *multi-tasking* within a large query by splitting it into smaller queries running simultaneously on multiple tightly-coupled processors.
- Sysplex query parallelism *multi-tasking* across different members in a data sharing group.

#### WHAT PARALLELISM CAN BE USED FOR

Parallelism can be employed in static and dynamic queries, local and remote data access, queries using single table scans and multi-table joins, access via an index or table scan, or list prefetch, sort, and inserts. Most parallel operations can be used on either partitioned or non-partitioned table spaces. Non-clustering indexes may be used.

#### WHY PARALLELISM SHOULD BE USED

Assume access to a table space with three partitions (P1, P2, and P3).

Sequential processing requires DB2 to complete P1 before starting P2, which must also be completed before starting P3. Sequential prefetch permits CP processing with I/O operations, but I/O operations do *not* overlap. Prefetchs can take longer if the processor is waiting for  $I/O$ .

Parallel I/O processing allows DB2 to prefetch data from all partitions *simultaneously*, but there is only *one* processing task.

Parallel CP processing lets DB2 use *multiple* parallel tasks; Sysplex improves parallel performance by permitting DB2 to cross a single CPC boundary.

#### WHAT ARE THE BEST QUERY TYPES FOR PARALLEL PROCESSING?

The best query types for parallel processing, in no particular order, are I/O intensive, intensive data scans with high selectivity, use aggregate functions, access long data rows particularly when there is one row per page, and complex read-only that is data-intensive or uses sort. Read-only cursor must be *unambiguous* so FOR FETCH/READ ONLY must be specified in the OPEN CURSOR declaration.

Queries that do *not* use parallelism include those accessing temporary tables, using merge scan join on more than one column, using direct row access (D in PRIMARY\_ ACCESS\_TYPE column in PLAN\_TABLE), materializing views, or containing EXISTS within WHERE.

#### **How do you enable parallel processing?**

You can enable parallel processing by:

- Static SQL specify DEGREE (ANY) on BIND or REBIND.
- Dynamic SQL set CURRENT DEGREE special register to 'ANY'.
- Entire DB2 set CURRENT DEGREE to ANY in panel DSNTIP4.

#### **Warnings**

The VPPSEQT (virtual buffer pool parallel sequential threshold) value must be sufficient to provide adequate space for parallel processing. CP or Sysplex can run only on a central processor complex containing two or more tightly-coupled CPs.

#### **How do you disable or limit parallel processing?**

- SQL set DEGREE BIND or CURRENT DEGREE special register.
- Entire DB2 set MAX DEGREE in panel DSNTIP4.

#### **EXPLAIN**

The PLAN\_TABLE provides hints on whether DB2 plans to use parallelism:

- A non-null value in each query block (QBLOCKNO) in a query (QUERYNO) indicates that some degree of parallelism is planned.
- All steps (PLANNO) with the same value for<br>ACCESS PGROUP ID. JOIN PGROUP ID. ACCESS\_PGROUP\_ID, JOIN JOIN\_PGROUP\_ID, SORTN\_PGROUP\_ID, or SORTC PGROUP ID specifies that there is an operation set in the same parallel group using various join methods and sort operations. (Warning: parallel group IDs can appear in the same row or in *different* rows.)
- PARALLELISM MODE defines whether the planned parallelism is I, C, or X. A single query block cannot have a mixture. Some statements, such as UNION, can have more than one query block and therefore a mixture.

#### WHAT ARE THE BEST INSERT TYPES FOR PARALLEL PROCESSING?

Buffered INSERT can be used only in partitioned environments. It needs an application that uses a *single* INSERT with no other DML. The INSERT must be within a loop that adds many rows using the VALUES clause as the data source. The VALUES clause can specify single or multiple rows.

#### **How do you enable buffered INSERT?**

Use the PREP command to process the application program source file or use the BIND command on the resulting file to enable buffered INSERT. Either method requires specifying the INSERT BUF option. Buffered INSERT will *not* be used if VALUES has long fields or LOBs. A fullselect INSERT does *not* benefit from parallelism.

An application program *must be* used; CLP INSERT using EXECUTE IMMEDIATE does *not* work.

#### **Warnings**

Rows are inserted *asynchronously*. That means errors may be reported on a subsequent INSERT or any other statement that closes the buffer. Rows may *not* be visible immediately. Do episodic commits to avoid filling the transaction log.

OTHER PERFORMANCE ENHANCEMENTS FOR PARTITIONED ENVIRONMENTS

#### **Unambiguous read-only cursors**

Specifying FOR READ/FETCH ONLY in the OPEN CURSOR declaration allows the coordinator partition to retrieve multiple rows. Failure to stipulate it forces DB2 to treat the cursor as *updateable*, meaning it gets only a *single* row per FETCH. Specification will improve performance on *single* processors as well as *multi* processor parallelism.

#### **Directed DSS (Distributed SubSection)**

A Directed DSS uses the table partition key to send the query or fragment to the *single* partition needed for its processing. This avoids a query broadcast to *all* nodes. A typical SELECT template:

```
SELECT …
FROM table1
    WHERE PARTKEY=:hostvar
```
Directed DSS requires that complex queries be divided into multiple simple queries with a *single* host variable or a single SELECT using UNION:

```
SELECT …
    FROM table1
    WHERE PARTKEY=:hostvar1
    UNION
    SELECT …
FROM table1
    WHERE PARTKEY=:hostvar2
```
### **Local Bypass**

A *very* Directed DSS is called a Local Bypass. It involves sending the query to the coordinator partition thereby eliminating any partition intercommunication. Two techniques are:

- Have a remote client maintain connections to each partition.
- Group transactions by partition with each having a separate application server.

You can determine the partitions where the data resides by using the SQLUGRPN API (Get Row Partitioning Number) and code your program appropriately. You can also use the DB2ATLD utility to divide input by partition followed by running an application copy for each.

#### **REFERENCES**

The author suggests that each site has access to SBOF-8931. Useful books include:

- <span id="page-18-0"></span>• *Administration Guide: Planning*
- *Administration Guide: Performance*
- *Administrative API Reference*
- *Application Development Guide*
- *Command Reference*
- *Data Warehouse Center: Application Guide*
- *Data Warehouse Center: Application Integration Guide*
- *What's New*.

*Eric Garrigue Vesely Principal/Analyst Workbench Consulting (Malaysia)* © Xephon 2001

# **Simplifying occasional, regular, and periodic tasks of the DBA – revisited**

In our article *Simplifying occasional, regular, and periodic tasks of the DBA* published in *DB2 Update*, Issues 105 and 106 (July and August 2001) we noticed that the code needs a correction in one line. In MAINTS2, in the SORT04 part (page 48, Issue 105), the line containing the SORTIN DD statement should be replaced with:

**//SORTIN␣␣␣ DD␣␣ DISP=(OLD,PASS),DSN=&&EXTEXTR␣**

We are sorry for the error.

*Nikola Lazovic and Gordana Kozovic DB2 System Administrators Postal Savings Bank (Yugoslavia)* © Xephon 2001

## <span id="page-19-0"></span>**Recover tablespaces**

#### INTRODUCTION

This article is an implementation of the *Imagecopy generator procedure* article already published in *DB2 Update* Issue 106, August 2001. In this article I will describe a tool that provides an easy way to recover DB<sub>2</sub> tablespaces.

#### PROCEDURE DESCRIPTION

The tool was developed to allow the user, with the right authority, to carry out the recovery of their own objects. The tool executes a query on the DB2 catalog and displays the ImageCopy available for recovery, then, through a simple selection, builds the recovey job.

#### CHECKLIST FOR INSTALLATION

Follow these steps to install the components of the REXX procedure.

Use the preallocated USER.LIBRARY (the USER.LIBRARY allocated for the *Imagecopy generator procedure* article).

Copy the following REXX, help panel, and panel members into the USER.LIBRARY:

- REXX \$DB2TL00, \$DB2TL0A, and \$DB2ACC1.
- Panel \$DB2P\$\$\$, \$DB2P000, \$DB2P008, and \$DB2P009.
- Help panel \$DB2H000, \$DB2H001, \$DB2H015, and \$DB2H016.

Run the REXX \$DB2TL00 and using the online help make your request.

The test environment is DB2 Version 5 in an OS/390 Version 8 environment.

#### \$DB2TL00 REXX EXEC

```
/* REXX */
trace ?o
    /*--- Managment Tool Main menu ---*/
 blk = ; wrexit = ok ; curØØ ='@db2subs' ; acc = NON
  @db2subs = DSN?; @db2msg = ; @db2data = date(e) ; @db2tim = time()
  RunEnv = 'ONLINE'
  address ispexec "display panel(@db2p$$$)"
  if rc = 8 then exit
  do forever
     @db2data = date(e) ; @db2tim = time() ; wrexit = ok
     address ispexec "display panel(@db2pØØØ) cursor("curØØ")"
     @db2msg =
     if rc = 8 then leave ; call ParAssign
     if wrexit = ok then do
        acc = HIGH ; call ParAssign ; @db2ver = $db2ver
        end
     if wrexit = ok & @db2opt = blk then do
        @db2msg = 'Select one Option' ; curØØ = '@db2opt' ; wrexit = ko
        iterate
        end
     if wrexit = ok & @db2opt ¬= blk then do
        parmpass = @db2subs','@db2ver
        select
           when @db2opt = A then do /*- Recover Tablespace -*/
              call #DB2TLØA parmpass ; @db2msg = result ; @db2opt =
              end
     /*IMPLØØ*/
           otherwise
              @db2msg = 'Unpredictable error contact Support Staff !!!'
              @db2opt =
              iterate
           end
        end
     end
  exit
ParAssign :
    /*--- Parameters assignment ---*/
  call @db2parØ @db2subs RunEnv
  if word(result,1) = 99 then do
     $db2msg = 'Wrong DB2 subsystem '$db2subs
     curØØ = '$db2subs' ; acc = NON ; $db2ver = blk ; wrexit = ko
     return
     end
  $lpar =word(result,1) ;$accn =word(result,2) ;$class
=word(result,3)
  $msgcla =word(result,4) ;$region =word(result,5) ;$msglvl
=word(result,6)
  $notif =word(result,7) ;$user =word(result,8) ;$unitda
=word(result,9)
```

```
 $unitta =word(result,1Ø);$esunit =word(result,11);$prt
=word(result,12)
  $hiwork =word(result,13);$db2ver =word(result,14);$ctsubs
=word(result,15)
  $librexx =word(result,16);$parmlib=word(result,17);$proclib
=word(result,18)
  $jcllib =word(result,19);$report =word(result,2Ø);$libexec
=word(result,21)
  $isptenu =word(result,22);$isppenu=word(result,23);$ispmenu
=word(result,24)
  $ispslib =word(result,25);$plilink=word(result,26);$sibmlnk
=word(result,27)
  $sortlib =word(result,28);$runlib =word(result,29);$dsnload
=word(result,3Ø)
  $tep2pgm =word(result,31);$tep2pln=word(result,32);$unlopgm
=word(result,33)
  $unlopln =word(result,34);$dunlopg=word(result,35);$dunlopl
=word(result,36)
  $dsnproc =word(result,37)
  return
```
#### \$DB2TL0A REXX EXEC

```
/* REXX */
trace ?o
   /*- Recover Tablespace TOCOPY -*/
arg parmin ; parm = translate(parmin,' ',',')
nparm = words(parm) ; @db2subs = word(parm,1) ; @db2ver = word(parm,2)
    /*--- Parameters assignment ---*/
 call @db2parØ @db2subs ; if word(result,1) = 99 then exit
 $lpar =word(result,1) ;$accn =word(result,2) ;$class
=word(result,3)
 $msgcla =word(result,4) ;$region =word(result,5) ;$msglvl
=word(result,6)
 $notif =word(result,7) ;$user =word(result,8) ;$unitda
=word(result,9)
 $unitta =word(result,1Ø);$esunit =word(result,11);$prt
=word(result,12)
 $hiwork =word(result,13);$db2ver =word(result,14);$ctsubs
=word(result,15)
 $librexx =word(result,16);$parmlib=word(result,17);$proclib
=word(result,18)
 $jcllib =word(result,19);$report =word(result,2Ø);$libexec
=word(result,21)
 $isptenu =word(result,22);$isppenu=word(result,23);$ispmenu
=word(result,24)
 $ispslib =word(result,25);$plilink=word(result,26);$sibmlnk
=word(result,27)
 $sortlib =word(result,28);$runlib =word(result,29);$dsnload
=word(result,3Ø)
```

```
 $tep2pgm =word(result,31);$tep2pln=word(result,32);$unlopgm
=word(result,33)
 $unlopln =word(result,34);$dunlopg=word(result,35);$dunlopl
=word(result,36)
 $dsnproc =word(result,37)
   /*--- Work areas initialization ---*/
 blk = ; lwork = Ø ; wrk = Ø ; delon = off ; curØØ = '@db2db'
 $yyyy = substr(date(s),1,4) ; $mm = substr(date(s),5,2)
 $mm = $mm - 3 ; if $mm < 1 then $mm = 1
\text{sgg} = \text{substr}(date(s), 7, 2) @db2tims = $yyyy'-'right($mm,2,'Ø')'-'right($gg,2,'Ø')'-
ØØ.ØØ.ØØ.ØØØØØØ'
   /*--- Display Recover tablespace panel ---*/
 call Free
 do forever
    @db2data = date(e) ; @db2ora = time() ; wrexit = ok
    address ispexec "display panel(@db2pØØ8) cursor("curØØ")"
    @db2msg =
    if @db2db = 'DSNDBØ4' | @db2db = 'DSNDBØ6' | ,
       @db2db = 'DSNDBØ7' | @db2db = 'DSQ1STBB' | ,
       @db2db = 'DSNRGFDB' | @db2db = 'DSNRLST' | ,
       @db2db = 'DSQDBCTL' | @db2db = 'DSQDBDEF' then do
       @db2msg = 'No SYSTEM DataBase allowed !!!! '
       curØØ = '@db2db' ; wrexit = ko
       end
    if rc = 8 then do
        if delon = on then call FreeØ
       curØØ = '@db2subs' ; @db2opt = ; @db2msg = ; return @db2msg
       end
    if wrexit = ok then call SelDB2
    end
 exit
   /*--- DB2 Routine ---*/
 SelDB2 :
   /*--- File bridge name ---*/
    delon = on
    outdstsin = $hiwork'.'@db2subs'.'$user'.SYSTSIN'
    outdsprt = $hiwork'.'@db2subs'.'$user'.SYSPRINT'
    outdsrec = $hiwork'.'@db2subs'.#DB2TLØA.SYSRECØØ'
    /*--- SYSIN file allocation ---*/
    outdsin= $hiwork'.'@db2subs'.'$user'.SYSIN'
    dsnchk = sysdsn(''''outdsin'''')
    if dsnchk ¬= OK then do
       prmalloc = @db2subs' 'outdsin' Ø 5,1 f,b 8Ø 2792Ø sysin no'
       call @db2allØ prmalloc ; if word(result,1) = 99 then exit
       end
    else "alloc da('"outdsin"') f("sysin") shr reuse"
sk.1=' SELECT TSNAME,DSNAME,DSNUM,FILESEQNO,DEVTYPE,SHRLEVEL '
sk.2=' ,"TIMESTAMP",ICBACKUP,ICTYPE,ICUNIT,DSVOLSER '
sk.3=' FROM SYSIBM.SYSCOPY '
sk.4=' WHERE DBNAME = '''@db2db''' '
```

```
 ldb2tbsp = length(@db2tbsp)
    silike = substr(@db2tbsp,ldb2tbsp,1)
    if silike ='%' | silike = '*' then do
       @db2tbsp = translate(@db2tbsp,'%','*')
sk.5=' AND TSNAME LIKE '''@db2tbsp''' '
       end
    else
sk.5=' AND TSNAME = '''@db2tbsp''' '
            AND ICTYPE =
sk.7=' AND TIMESTAMP >= '''@db2tims''' '
sk.8=' ORDER BY TIMESTAMP DESC ; '
    sk.Ø=8; jobw = sysin ; call WriteRec
    call @db2acc1 @db2subs',#DB2TLØA'
    RCdb2 = word(result,1) /* DB2 access RC */
    okunlo = word(result,2) /* Accesso OK or Cursor Position */
    NRrec = word(result,3) /* Nr. Record or Message */
   /*--- DB2 access OK start process ---*/
    if RCdb2 = ØØ then do
       if NRrec > Ø then do
          call FillTab
          end
       else do
          @db2msg = 'No imagecopy available for Database/Tablespace/
Timestamp se
lected'
          curØØ = '@db2db' ; call Free ; return
          end
       end
    else do
       curØØ = okunlo ; @db2msg = translate(NRrec,' ','_') ; call Free
       end
    return
    /*--- Routine fill up ISPF/TAB ---*/
 FillTab:
   /*--- Read extracted Records ---*/
    jobw = sysrecØØ
    "alloc da('"outdsrec"') f("jobw") shr reuse"
    xx=outtrap(trpreadØ1.)
       "execio * diskr sysrecØØ (stem sysrecØØ. finis"
    xx=outtrap(off)
    if rc > Ø then do
       do #a = 1 to trpreadØ1.Ø
          say trpreadØ1.#a
       end
       say '' ; say '' ; say '>>>>>>>>'
       say '>>>>>>>> Error reading file "'outdsrec'" '
       say '>>>>>>>> RC='rc'. Verify. '
       say '>>>>>>>>' ; say '' ; say '' ; call Free ; exit
       end
    /*--- TBcreate TDISIMGØ ---*/
```

```
 address ispexec
 "tbcreate tdisimgØ names($ts $tim $ds $fil $sh $icu $dsvo)
 nowrite replace"
 DO #d = 1 to sysrecØØ.Ø
    $ts = strip(substr(sysrecØØ.#d,1,8)) /* Tsname */
    $tim = strip(substr(sysrecØØ.#d,7Ø,26)) /* Timestamp */
    $ds = strip(substr(sysrecØØ.#d,9,44)) /* Dsname */
   $fil = x2d(d2x(c2d(substr(sysrec@0.#d, 57, 4)))) /* Filseqno */
    $sh = strip(substr(sysrecØØ.#d,69,1)) /* Shrlevel */
    select
       when $sh = 'R' then $sh = 'Reference'
       when $sh = 'C' then $sh = 'Change'
       otherwise
          @db2msg= ' Shrlevel error. End elaboration'
          exit
          end
    $ictype = strip(substr(sysrecØØ.#d,98,1)) /* Ictype */
    select
       when $ictype = 'F' then $ictype = 'Copy Full yes'
       when $ictype = 'I' then $ictype = 'Copy Full no'
       otherwise
          @db2msg = ' Ictype error. End elaboration'
          exit
          end
    $icu = strip(substr(sysrecØØ.#d,99,1)) /* Icunit */
    select
       when $icu = 'T' then $icu = 'TAPE'
       when $icu = 'D' then $icu = 'DASD'
       otherwise
          @db2msg = ' Icunit error. End elaboration'
          exit
          end
    $ldsvolser = d2x(c2d(substr(sysrecØØ.#d,1ØØ,2))) /* Dsvolser */
    $dsvo = translate(strip(substr(sysrecØØ.#d,1Ø2,2Ø)),' ',',')
    $dsvo = translate($dsvo,' ','_')
    "tbmod tdisimgØ"
    end /* END DO #d = 1 to sysrecØØ.Ø */
 "tbsort tdisimgØ fields($ts,c,a,$tim,c,d)"
 curØØ = '@db2sel'
 Do forever
    @db2sel = ' '
    "tbtop tdisimgØ"
    "tbdispl tdisimgØ panel(@db2pØØ9) cursor("curØØ")"
    if rc = 8 then do
       call Free ; curØØ = '@db2subs' ; @db2opt = ; @db2msg =
       return @db2msg
       end
    select
    when ZTDSELS = 1 then do
       data=substr($tim,9,2)'/'substr($tim,6,2)'/'substr($tim,1,4)
```

```
 ora =substr($tim,12,2)':'substr($tim,15,2)':'substr($tim,18,2)
           Call Wrrecjob
           if translate(@db2sel) ¬= E & translate(@db2sel) ¬= R then do
              @db2msg = 'Choice error ||| Enter E(Edit) R(Recover)'
              iterate
              end
           if translate(@db2sel) = E then do
              address tso "ispexec edit dataset('"outdsØ"')"
              @db2msg = 'Edit Recovery job ended successfully '
              end
           if translate(@db2sel) = R then do
              address tso "submit '"outdsØ"'"
              @db2msg = 'Recovery job for '@db2db'/'$ts' to 'data' 'ora'
                                                 has been submitted.'
              end
           call Free ; curØØ = '@db2db' ; return
           end
        when ZTDSELS = Ø then do
           @db2msg = 'Select one row' ; curØØ = '@db2sel'
           end
        otherwise
           @db2msg = 'Select only one row !!!!'
           @db2sel = ' ' ; curØØ = '@db2sel'
        end
     end /* End Do forever */
     return
    /*--- Routine write Recover TOcopy ---*/
  Wrrecjob :
     outdsØ= $hiwork'.'@db2subs'.'$user'.#DB2TLØA.JOBREC'
     prmalloc = @db2subs' 'outdsØ' Ø 1,1 f,b 8Ø 2792Ø fijob no'
     call @db2allØ prmalloc ; if word(result,1) = 99 then exit
sk.1='//'userid()'Y JOB ('$accn'),''DB2-Gestione'',CLASS='$class', '
sk.2='// MSGCLASS='$msgcla',REGION='$region',MSGLEVEL=('$msglvl'),'
sk.3='// NOTIFY='$notif
sk.4='/*JOBPARM BYTES=999999,LINES=999999 '
sk.5='//* --------------------------------------------------- * '
sk.6='//* ------- Recover Tablespace -------- * '
sk.7='//* --------------------------------------------------- * '
        lwork = length(@db2db) ; wrk = 3Ø - lwork
sk.8='//* -- DataBase : '@db2db copies(' ',wrk)'-- *'
        lwork = length($ts) ; wrk = 3Ø - lwork
sk.9='//* -- Tablespace : '$ts copies(' ',wrk)'-- *'
        lwork = length(data) ; wrk = 3Ø - lwork
sk.1Ø='//* -- Copy Date : 'data copies(' ',wrk)'-- *'
       lwork = length(ora) ; wrk = 3Ø - lwork
sk.11='//* -- " Time : 'ora copies(' ',wrk)'-- *'
        lwork = length($ictype) ; wrk = 3Ø - lwork
sk.12='//* -- " Type : '$ictype copies(' ',wrk)'-- *'
        lwork = length($sh) ; wrk = 3Ø - lwork
sk.13='//* -- " Shrlevel: '$sh copies(' ',wrk)'-- *'
        lwork = length($icu) ; wrk = 3Ø - lwork
```

```
sk.14='//* -- " Unit : '$icu copies(' ',wrk)'-- *'
       if $icu = TAPE then do
          lwork = length($dsvo) ; wrk = 3Ø - lwork
sk.15='//* -- " Volser : '$dsvo copies(' ',wrk)'-- *'
          end
       else
sk.15='//* --------------------------------------------------- * '
sk.16='//* --------------------------------------------------- * '
sk.17='//DB2PROC JCLLIB ORDER=('$proclib') '
sk.18='//JOBLIB DD DISP=SHR,DSN='$dsnload
sk.19='//* --------------------------------------------------- * '
sk.2Ø='//* ----------- Start Tablespace "UT" ----------- * '
sk.21='//* --------------------------------------------------- * '
sk.22='//STRTUT EXEC PGM=IKJEFTØ1 '
sk.23='//SYSTSPRT DD SYSOUT=* '
sk.24='//SYSTSIN DD * '
sk.25=' DSN SYSTEM('@db2subs') '
sk.26=' -START DB('@db2db') SPACENAM('$ts') ACCESS(UT) '
sk.27='//* --------------------------------------------------- * '
sk.28='//* ----------- RECOVER ----------- * '
sk.29='//* --------------------------------------------------- * '
sk.3Ø='//LAB1 IF (STRTUT.RC EQ Ø) THEN '
sk.31='//RECOVER EXEC '$dsnproc',PARM='''@db2subs','@db2db||$ts''''
sk.32='//SYSIN DD * '
sk.33='RECOVER TABLESPACE '@db2db'.'$ts
sk.34=' TOCOPY '$ds
sk.35='REBUILD INDEX(ALL) TABLESPACE '@db2db'.'$ts
sk.36=' SORTDEVT '$esunit' SORTNUM 4 '
sk.37='//* --------------------------------------------------- * '
sk.38='//* ----------- Start Tablespace "RW" ----------- * '
sk.39='//* --------------------------------------------------- * '
sk.4Ø='//LAB2 IF (RECOVER.'$dsnproc'.RC LT 5) THEN '
sk.41='//STRTRW EXEC PGM=IKJEFTØ1 '
sk.42='//SYSTSPRT DD SYSOUT=* '
sk.43='//SYSTSIN DD * '
sk.44=' DSN SYSTEM('@db2subs') '
sk.45=' -START DB('@db2db') SPACENAM('$ts') ACCESS(RW) '
sk.46='//LAB1END ENDIF '
sk.47='//LAB2END ENDIF '
sk.48='//* --------------------------------------------------- * '
    sk.Ø=48 ; jobw = fijob ; call WriteRec ; return
    /*--- Routine write record output ---*/
 WriteRec :
    address tso "EXECIO * DISKW "jobw" (STEM sk. FINIS"
 ClearRec:
    DO f = 1 to sk.Ø
       sk.f = blk
       end
    return
   /*--- Free & Delete work DataSet ---*/
```

```
 FreeØ :
    xx=outtrap(trpdummy.)
       address tso
       "free fi(systsinp)" ; "free fi(sysprint)" ; "free fi(sysrecØØ)"
       "free fi(syspunch)" ; "free fi(sysin)" ; "free fi(fijob)"
       "delete '"outdsin"'" ; "delete '"outdsØ"'" ; "delete
'"outdsprt"'"
       "delete '"outdsrec"'" ; "delete '"outdstsin"'"
    xx=outtrap(off) ; return
   /*--- Free work DataSet ---*/
 Free :
    xx=outtrap(trpdummy.)
       address tso
       "free fi(systsinp)" ; "free fi(sysprint)" ; "free fi(sysrecØØ)"
       "free fi(syspunch)" ; "free fi(sysin)" ; "free fi(fijob)"
    xx=outtrap(off) ; return
```
#### \$DB2ACC1 REXX EXEC

```
/* REXX */
trace ?o
   /*- DB2 Online Access Routine -*/
arg parmin ; parm = translate(parmin,' ',',')
nparm = words(parm) ; Subsys = word(parm,1) ; ComeFrom = word(parm,2)
   /*--- Test input parameters ---*/
 if nparm < 2 then do
    say '' ; say '' ; say '>>>>>>>>'
    say '>>>>>>>> Parameter string is incomplete !!!!'
    say '>>>>>>>> 'parmin
    say '>>>>>>>>' ; say '' ; say '' ; $exitc = 99 ; return $exitc
    end
   /*--- Parameters assignment ---*/
 call @db2parØ Subsys
 if word(result,1) = 99 then do
    $exitc = 99 ; return $exitc
    end
 $lpar =word(result,1) ;$accn =word(result,2) ;$class
=word(result,3)
 $msgcla =word(result,4) ;$region =word(result,5) ;$msglvl
=word(result,6)
 $notif =word(result,7) ;$user =word(result,8) ;$unitda
=word(result,9)
 $unitta =word(result,1Ø);$esunit =word(result,11);$prt
=word(result,12)
 $hiwork =word(result,13);$db2ver =word(result,14);$ctsubs
=word(result,15)
 $librexx =word(result,16);$parmlib=word(result,17);$proclib
=word(result,18)
 $jcllib =word(result,19);$report =word(result,2Ø);$libexec
```

```
=word(result,21)
  $isptenu =word(result,22);$isppenu=word(result,23);$ispmenu
=word(result,24)
  $ispslib =word(result,25);$plilink=word(result,26);$sibmlnk
=word(result,27)
  $sortlib =word(result,28);$runlib =word(result,29);$dsnload
=word(result,3Ø)
  $tep2pgm =word(result,31);$tep2pln=word(result,32);$unlopgm
=word(result,33)
  $unlopln =word(result,34);$dunlopg=word(result,35);$dunlopl
=word(result,36)
  $dsnproc =word(result,37)
    /*--- Work areas initialization ---*/
  blk = ; call free
   /*--- SYSTSIN file allocation ---*/
  outdstsin= $hiwork'.'subsys'.'$user'.SYSTSIN'
  dsn = sysdsn(''''outdstsin'''')
  if dsn ¬= OK then do
    prmalloc = subsys' 'outdstsin' Ø 5,1 f,b 8Ø 2792Ø systsinp no'
     call @db2allØ prmalloc
     if word(result,1) = 99 then do
      $exitc = 99 ; return $exitc
      end
     end
  else "alloc da('"outdstsin"') f("systsinp") shr reuse"
sk.1='DSN SYSTEM('subsys') '
sk.2='RUN PROGRAM('$dunlopg') PLAN('$dunlopl') LIB('''$runlib''') - '
sk.3='LIB('''$runlib''') PARM(''SQL'') '
sk.4='END '
  sk.Ø=4; jobw = systsinp ; call WriteRec
    /*--- SYSPRINT file allocation ---*/
  outdsprt= $hiwork'.'subsys'.'$user'.SYSPRINT'
  dsn = sysdsn(''''outdsprt'''')
  if dsn ¬= OK then do
     prmalloc = subsys' 'outdsprt' Ø 1,15 f,b,a 121 121Ø sysprint no'
     call @db2allØ prmalloc
     if word(result,1) = 99 then do
        $exitc = 99 ; return $exitc
        end
     end
  else "alloc da('"outdsprt"') f("sysprint") shr reuse"
    /*--- SYSRECØØ file allocation ---*/
  outdsrec= $hiwork'.'subsys'.'ComeFrom'.SYSRECØØ'
  dsn = sysdsn(''''outdsrec'''')
  if dsn ¬= OK then do
     prmalloc = subsys' 'outdsrec' Ø 15,45 f,b Ø Ø sysrecØØ no'
     call @db2allØ prmalloc
     if word(result,1) = 99 then do
        $exitc = 99 ; return $exitc
        end
```

```
 end
 else "alloc da('"outdsrec"') f("sysrecØØ") shr reuse"
   /*--- SYSPUNCH dummy file allocation ---*/
  "alloc dummy f(syspunch)"
   /*--- SYSIN file allocation ---*/
 outdsin= $hiwork'.'subsys'.'$user'.SYSIN'
 "alloc da('"outdsin"') f("sysin") shr reuse"
 if rc > Ø then do
    say '' ; say '' ; say '>>>>>>>>'
    say '>>>>>>>> Error allocating file "'outdsin'" '
    say '>>>>>>>> RC='rc'. Verify. '
    say '>>>>>>>>' ; say '' ; say '' ; $exitc = 99 ; return $exitc
    end
    /*--- Call DB2 ---*/
 xx=outtrap(trpdbØØ.)
    address tso "ex '"outdstsin"'"
 xx=outtrap(off)
 if rc > Ø then do
    analisi = substr(trpdbØØ.1,1,8)
   /*--- DB2 subsystem not active ---*/
    select
    when analisi = 'DSNE1ØØI' then do
       $exitc = 99 @db2msg =
'The_DB2_subsystem_'Subsys'_is_not_active.PF3_to_continue'
       curØØ = '@db2subs' ; return $exitc curØØ @db2msg
       end
   /*--- DB2 subsystem not defined on LPAR ---*/
    when analisi = 'DSNE11ØE' then do
       @db2msg = '
The_DB2_subsystem_'Subsys'_is_not_defined_on_'$lpar'_PF3_to_c
ontinue'
       $exitc = 99 ; curØØ = '@db2subs'
       return $exitc curØØ @db2msg
       end
    otherwise
       xx=outtrap(trpdummy.)
          address tso "printoff ('"outdsprt"') class(R)"
       xx=outtrap(off)
       do #a = 1 to trpdbØØ.Ø
          say trpdbØØ.#a
          end
       @db2msg = '
Unpredictable_error.End_elaboration._Contact_Support_Staff'
        $exitc = 99 ; curØØ = '@db2subs'
       return $exitc curØØ @db2msg
       end
    end /* if rc > Ø */
 else do
    xx=outtrap(trpreadØØ.)
       "execio * diskr sysprint (stem sysprint. finis"
```

```
 xx=outtrap(off)
   /*--- Test Select RC ---*/
    do #b = 1 to sysprint.Ø
       okunlo = word(sysprint.#b,2)
        if okunlo = 'DSNT495I' then do
          okunlo = yes ; NRrec = word(sysprint.#b,5)
          end
       end
   /*--- DB2 access OK Start process ---*/
    if okunlo = yes then do
       if NRrec > Ø then do
          xx=outtrap(trpdummy.)
             address tso "printoff ('"outdsprt"') class(R)"
          xx=outtrap(off)
          call Free ; $exitc = ØØ ; return $exitc okunlo NRrec
          end
       else do
          $exitc = ØØ ; return $exitc okunlo NRrec
          end
       end
    else do
       xx=outtrap(trpdummy.)
          address tso "printoff ('"outdsprt"') class(R)"
       xx=outtrap(off)
       curØØ = '@db2subs'
       @db2msg= 'DB2 access KO. Verify the sysout '$user' to analyse the
failure reason !!'
       $exitc = 99 ; return $exitc curØØ @db2msg
       end
    end /* if rc = Ø */
 return
   /*--- Write record routine ---*/
 WriteRec :
    "EXECIO * DISKW "jobw" (STEM sk. FINIS"
 ClearRec:
    DO #f = 1 to sk.Ø
       sk.#f = blk
       end ; return
   /*--- Free work DataSet ---*/
 Free :
    xx=outtrap(trpdummy.)
       "free fi(sysprint)" ; "free fi(sysrecØØ)" ; "free fi(systsinp)"
       "free fi(sysin)" ; "free fi(syspunch)"
    xx=outtrap(off) ; return
```

```
$DB2P$$$ PANEL
```

```
)ATTR
} TYPE(TEXT) COLOR(red)
```

```
¬ COLOR(turq) TYPE(TEXT)
$ type(text) intens(low) color(yellow)
? COLOR(white) TYPE(TEXT) hilite(blink)
> type(text) color(green)
# type(output) caps(off)
< type(text) intens(low) skip(on)
% type(text) color(turq)
)BODY DEFAULT();^)WINDOW(Ø8Ø,Ø24)
$ ¬****** *******
$ ¬** * ** ?› ¬* ********
$ ¬** ?› ¬* ******* ** **
$ ¬** * ** ?› ¬* **
$ ¬****** ******* **
$ }*** ¬**
$ }******* ¬*********
} **
} **** / / / / /***/ /***/ ***** /***/ **********
} ***** / / / / /***/ /***/ / / /«**/ **********
} ** ***** ***** / / ***** / « **
} ******** **
} **** $************************************ }** $*********
$ ** *** }**
$ ** ***** ***** / ******* }**
$ ** / / / / / **
$ ** ***** ***** **** ****
$ ** ** ** ** ***** ** *****
$ ** $**
$ $********
$ $****
    #Z $ >Press ENTER to continue< #Z $
```

```
)INIT
```

```
 .ZVARS = '@db2data,@db2tim'
)END
```
#### \$DB2P000 PANEL

```
)ATTR FORMAT(MIX)
 › type(text) intens(&acc) color(white)
 « type(text) intens(high) color(yellow)
 % type(text) intens(high) color(white) skip(on)
              intens(low) color(green) skip(on)
 * type(output) intens(high) color(yellow) caps(off)
 # type(output) intens(low) color(green) skip(on)
 $ type(input) intens(low) color(red) pad(_)
 @ type(input) intens(low) color(red)
)BODY expand(\\)
+ &ZUSER + \-\- %DB2 Tools Main Menu +-\-\ #Z +#Z +
%COMMAND ===>$ZCMD +
```

```
+*Z +
   %DB2 Subsystem ==>$Z + ›DB2 Version ==>#Z +
+ \ \ + \ \ \ \ \ \ ++
+
+
+ «A+- Recover Tablespace TOCOPY
+
+
+
+
+
+ %Select option+$Z+
+
+
+
+
+
+
+ ---- %PF1+Help %PF3+End ----
)INIT
 .HELP = @DB2HØØØ
 .ZVARS = '@db2data,@db2tim,@db2msg,@db2subs,@db2ver,@db2opt'
)PROC
 &@db2data = '&zday/&zmonth/&zyear &ztime'
 ver(&@db2subs,nonblank)
 ver(&@db2opt,list,A)
)END
```
#### \$DB2P008 PANEL

```
)ATTR FORMAT(MIX)
 % type(text) intens(high) color(&txhigh) skip(on)
 + type(text) intens(low) color(green) skip(on)
 ? type(text) intens(high) color(red) skip(on)
 < type(text) intens(high) color(yellow) skip(on) hilite(blink)
 * type(output) intens(high) color(yellow) caps(off)
 # type(output) intens(low) color(green) skip(on)
 $ type(input) intens(low) color(red) pad(_)
)BODY expand(\\)
+ &ZUSER + \-\- %DB2 Recover Tablespace TOCOPY +-\-\ #Z +#Z +
%COMMAND ===>$ZCMD +
+*Z +
   %DB2 Subsystem ==>#Z + %DB2 Version ==>#Z +
   ---------------------------------------------------------------------
   %Database ==>$Z + %Tablespace ==>$Z +
```

```
 %Timestamp GE ==>$Z +
  +\-\- %Variables Description +-\-\ +
   +%Database +- DataBase to be selected
   +%Tablespace name +- Tablespace to be%Recovered Tocopy+
   +%Timestamp GE +- Timestamp% Grest Equal+for select on SYSCOPY
                     table
                     Timestamp format yyyy-mm-dd-hh.mm.ss.zzzzzz
+ ---- %PF1+Help %PF3+End ----
)INIT
 .HELP = @db2hØ15
 .ZVARS = '@db2data,@db2ora,@db2msg,@db2subs,@db2ver, +
         @db2db,@db2tbsp,@db2tims,'
)PROC
 &@DB2DATA = '&ZDAY/&ZMONTH/&ZYEAR &ZTIME'
 ver(&@db2db,nonblank)
 ver(&@db2tbsp,nonblank)
 ver(&@db2tims,nonblank)
)END
$DB2P009 PANEL
)ATTR FORMAT(MIX)
 % type(text) intens(high) color(&txhigh) skip(on)
 + type(text) intens(low) color(green) skip(on)
 ? type(text) intens(high) color(red) skip(on)
 * type(output) intens(high) color(yellow) caps(off)
 # type(output) intens(high) color(green) skip(on)
 < type(output) intens(high) color(white) skip(on)
 $ type(input) intens(low) color(red) pad(_)
)BODY expand(\\)
+ &ZUSER + \-\- %DB2 Recover Tablespace TOCOPY +-\-\ #Z +#Z +
%COMMAND ===>$ZCMD +
+*Z +
    %DB2 Subsystem ==>#Z + %DB2 Version ==>#Z +
+ ---- %PF1+Help %PF3+End ----
   ---------------------------------------------------------------------
    %Database ==>#Z + %Tablespace ==>#Z +
    %Timestamp GE ==>#Z +
   ---------------------------------------------------------------------
```
**% TSname Timestamp Imagecopy File**

**% yyyy mm dd hh:mm Data set name Number + -------- ---------------- ---------------------------------- -------- )MODEL \$Z#Z #Z #Z #Z )INIT .HELP = @db2hØ16 .ZVARS = '@db2data,@db2tim,@db2msg,@db2subs,@db2ver, + @db2db,@db2tbsp,@db2tims, + @db2sel,\$ts,\$tim,\$ds,\$fil' )PROC &@DB2DATA = '&ZDAY/&ZMONTH/&ZYEAR &ZTIME' )END**

#### \$DB2H000 HELP PANEL

```
)ATTR
› type(text) intens(low) color(green)
? type(text) intens(low) color(red)
% type(text) intens(low) color(turq)
{ type(text)
$ type(text) intens(low)
} type(et)
)BODY DEFAULT(<!*)EXPAND(ºº)
›---{ Managment Tool for DB2 environment Help ›---$
$
$
}1.${Introduction$
$
$ ›The{"DB2 Tools"›procedure has the scope to make automatic a series
$ ›of activities that are frequently carried out from customers DB2
$ ›in a manual way; thus producing a big saving in time.
$
$ ›The Tool executes a query on a DB2
$ ›Catalog in order to obtain information, and creates some
$ ›batch procedures.
$
}2.${Environment parameter descriptions$
$
$ ›Before being able to approach the functions of the Tool, will be
$ ›necessary to customize some Environment parameters:
$
$ %DB2 Subsystem ==>?---- %DB2 Version ==>?--
$
$ ›-{DB2 Subsystem ›Is the DB2 subsystem name on which working
$
$
$ {ENTER›to continue{PF3›End›
)INIT
)PROC
```
**&zcont = @db2hØØ1 )END**

#### \$DB2H001 HELP PANEL

```
)ATTR
› type(text) intens(low) color(green)
$ type(text) intens(low)
« type(text) intens(high) color(yellow)
{ type(text)
} type(et)
)BODY DEFAULT(<!*)EXPAND(ºº)
›---{ Managment Tool for DB2 environment Help ›---$
$
$ ›-{DB2 Version ›Is the DB2 version valued in automatic way
$ ›depending on the chosen Subsystem.
$
$
$
}3.${Tool Functions$
$
$ -«System Managment Tools›-
$
$
$ «A›- Recover Tablespace TOCOPY
$ «B›- SYSCOPY managment
$
$
$
$
$
$
$
$
$ {ENTER›to continue{PF3›End›
)INIT
)PROC
&zcont = @db2hØ15
)END
```
#### \$DB2H015 HELP PANEL

**)ATTR**

- **› type(text) intens(low) color(green)**
- **? type(text) intens(low) color(red)**
- **% type(text) intens(low) color(turq)**
- **¬ type(text) intens(low) color(yellow)**
- **{ type(text)**

```
$ type(text) intens(low)
# type(nt)
} type(et)
)BODY DEFAULT(<!*)EXPAND(ºº)
›---{ Managment Tool for DB2 environment Help ›---$
$
}3.A${Recover Tablespace TOCOPY$
$
$ ›The function{"Recover Tablespace TOCOPY"›allows to recover
$ ›a TABLESPACE to one specific IMAGE COPY.
$ ›The following fields are required :$
$
$ %Database ==>?--------› %Tablespace ==>?--------›
$ %Timestamp GE ==>?yyyy-mm-dd-hh.mm.ss.xxxxxx›
$
$ ›-{Database$ ›Is the Database name used in the WHERE-condition for
$ ›the query on SYSIBM.SYSCOPY
$
$ ›-{Tablespace$ ›Is the Tablespace name requiring a{RECOVER
$ {TOCOPY.›The field Tablespace allows the
$ character &varstar
$
$ ›-{Timestamp GE$›Is the Timestamp used in the WHERE-condition for the
$ ›query on SYSIBM.SYSCOPY. The query will be carried
$ ›out for a Timestamp GE (great or equal) of that supplied.
$
$
$ {ENTER›to continue{PF3›End›
$
)INIT
&varstar = '* and %'
)PROC
  &zcont = @db2hØ16
)END
```
#### \$DB2H016 HELP PANEL

```
)ATTR
› type(text) intens(low) color(green)
? type(text) intens(low) color(red)
% type(text) intens(low) color(turq)
¬ type(text) intens(low) color(yellow)
{ type(text)
$ type(text) intens(low)
# type(nt)
} type(et)
)BODY DEFAULT(<!*)EXPAND(ºº)
›---{ Managment Tool for DB2 environment Help ›---$
$
$ ›After the selection of the{Database/Tablespace›and{Timestamp›the
```
**\$ ›Clist shows the IMAGE COPY available for the Tablespace RECOVER. \$ \$ ------------------------------------------------------------------ \$ Database ==>{DBANAGRA› \$Tablespace ==>{TSSANAGR› \$ Timestamp GE ==>{2ØØ1-Ø1-19-ØØ.ØØ.ØØ.ØØØØØØ› \$ ------------------------------------------------------------------ \$ ---- {PF1›On Line Help{PF3›Exit ---- \$ TSname Timestamp Imagecopy File \$ yyyy mm dd hh:mm Data set name Number \$ -------- ---------------- --------------------------------- ------ \$ ?\_\$TSSANAGR 2ØØ1-Ø3-11-Ø1.14 SYSG.DSNS.SAVEDATI.SØ3.COPYW.GØ3ØØVØØ 26 \$ ?\_\$TSSANAGR 2ØØ1-Ø3-Ø4-Ø1.1Ø SYSG.DSNS.SAVEDATI.SØ3.COPYW.GØ299VØØ 26 \$ ?E\$TSSANAGR 2ØØ1-Ø2-25-Ø1.12 SYSG.DSNS.SAVEDATI.SØ3.COPYW.GØ298VØØ 26 \$ ?\_\$TSSANAGR 2ØØ1-Ø2-18-Ø1.17 SYSG.DSNS.SAVEDATI.SØ3.COPYW.GØ297VØØ 26 \$ \$ ›The value of the input field may be{E›or{R›: \$ › -{E›to create job{Tablespace RECOVER TOCOPY›&{REBUILD INDEX›and \$ ›edit it \$ › -{R›to create job{Tablespace RECOVER TOCOPY›&{REBUILD INDEX›and \$ ›submit it \$ \$ {ENTER›to continue{PF3›End› )INIT )PROC &zcont = @db2hØØØ )END**

*Giuseppe Rendano DB2 Systems Programmer (Italy)* © Xephon 2001

If you have ever experienced any difficulties with DB2, or made an interesting discovery, you could receive a cash payment, a free subscription to any of our *Updates*, or a credit against any of Xephon's wide range of products and services, simply by telling us all about it.

If you're interested in writing an article, but not sure what on, then visit the *DB2 Update* Web site, http://www.xephon. com/db2update.html, and follow the link to *Opportunities for DB2 specialists*. Here you'll find a list of topics that readers have asked us for more articles about.

Articles can be e-mailed to Trevor Eddolls at trevore@ xephon.com. A copy of our *Notes for Contributors* is available from www.xephon.com/nfc.

# <span id="page-38-0"></span>**I like DB2 because...**

In the dog-eat-dog world of database marketing, IBM has been very quick to attack its arch-rival Oracle. Oracle recently posted some disappointing results and followed it up by changing its pricing model from the hugely unpopular Universal Power Unit model, which was based on the type and speed of a processor, to a per-processor model – like DB2. IBM has published tables that suggest only users of Oracle's Enterprise Edition will save money, and everyone else will be paying more.

So how do Oracle9*i* and DB2 compare? Well the answer to that question is one that has had both companies' spin doctors working overtime.

Basically, Oracle9*i* is more expensive than DB2. However, Oracle9*i* comes with far more features than DB2 already in the box. It has message queueing, workflow, and file capabilities – DB2 users need to buy these. However, IBM claims that this is only of value in an all Oracle environment, and goes on to suggest that the products would never have any success in the marketplace on their own. IBM attacks the bundling approach saying that users have to pay for them whether they are ever going to use them or not.

DB2, of course, comes with MQSeries, VisualAge for Java, Websphere, OLAP, and warehousing. However, if a customer wants workflow or files capabilities there is an extra charge.

Oracle is claiming that its OLAP and mining solutions are cheaper than IBM's. IBM even admits that there are cases where this is true, but suggests that DB2's OLAP is based on industry standards, whereas Oracle's is proprietary and has little industry acceptance.

IBM admits that where there are only a few users, Oracle is the cheaper option. However, it claims that in most cases DB2 has a definite price advantage.

So it looks like sites that chose DB2 over Oracle made the right decision.

© Xephon 2001

© 2001. Reproduction prohibited. Please inform Xephon of any infringement. 39

### **DB2 routines administration**

This article describes my DB2 admistration routines. The DB2 routines are stored procedures, user-defined functions, and triggers. We have many SPs, UDFs, and triggers, so I have prepared an easy way to manage them. If you want to change *create* definitions for DB2 routines, you must retrieve all the necessary information from the DB2 catalog. My REXX procedure (UDF) generates these *create* statements (create procedure, create function, and create trigger) in an ISPF file. I used the IBM DSNREXX interface to retrieve data from the DB2 catalog.

To start the procedure, type TSO UDF in the command line. This gives the following main menu:

 **Date: 29 August 2ØØ1 DB2 Routines Time: 9:Ø7am User: NADI \*\*\*\*\*\*\*\*\*\*\*\*\*\*\*\*\*\*\*\*\*\*\*\*\*\*\*\*\*\*\*\*\*\*\*\*\*\* 1 - User-Defined Function UDF 2 - Stored Procedure 3 - Triggers X - Exit \*\*\*\*\*\*\*\*\*\*\*\*\*\*\*\*\*\*\*\*\*\*\*\*\*\*\*\*\*\*\*\*\*\*\*\*\*\* ==> Enter 1, 2, 3 or X.** PF1 Help PF3 End

If you want to generate a trigger definition, type '3'. This produces the following:

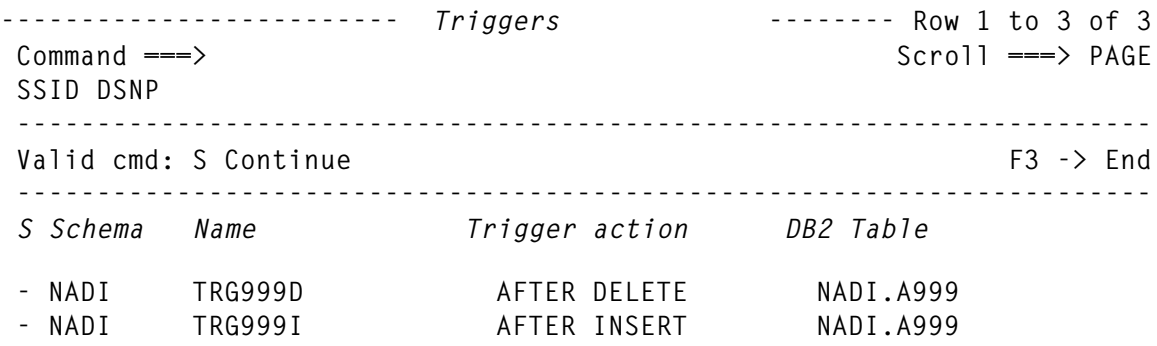

 **- NADI TRG999U AFTER UPDATE NADI.A999 \*\*\*\*\*\*\*\*\*\*\*\*\*\*\*\*\*\*\*\*\*\*\*\*\*\*\*\* Bottom of data \*\*\*\*\*\*\*\*\*\*\*\*\*\*\*\*\*\*\*\*\*\*\*\*\*\*\***

The last step generates the *create trigger* definition (after an update action):

**\*\*\*\*\*\*\*\*\*\*\*\*\*\*\*\*\*\*\*\*\*\*\*\*\*\*\*\*\* Top of Data \*\*\*\*\*\*\*\*\*\*\*\*\*\*\*\*\*\*\*\*\*\*\*\*\*\* SET CURRENT SQLID = 'NADI' ;**

 **--DROP TRIGGER NADI.TRG999U RESTRICT; --COMMIT;**

 **CREATE TRIGGER TRG999U AFTER UPDATE ON NADI.A999 REFERENCING NEW AS N FOR EACH ROW MODE DB2SQL UPDATE NADI.A999T SET A999USE=N.A999USE, A999PDS=N.A999PDS, A999DIS=N.A999DIS WHERE A999USE=N.A999USE;**

 **GRANT EXECUTE ON PACKAGE TRG999U.\* TO PUBLIC;**

 **COMMENT ON TRIGGER NADI.TRG999U IS 'UPDATE ACTION'; \*\*\*\*\*\*\*\*\*\*\*\*\*\*\*\*\*\*\*\*\*\*\*\*\*\*\*\* Bottom of Data \*\*\*\*\*\*\*\*\*\*\*\*\*\*\*\*\*\*\*\*\*\*\*\***

#### UDF REXX PROCEDURE

```
/* REXX */
/* UDF Clone */
/* trace r */
 zpfctl = 'OFF'
 Y=MSG("OFF")
 address ispexec 'vput (zpfctl) profile'
 cur='X'
 Call Create_messg
 TOP:
 date=DATE()
 time=TIME(C)
 address ispexec "display panel(UDFMØ) cursor("CUR")"
 if rc=8 then do
    /* address ispexec "tbclose "messdb"" */
    exit
 end
 if x=1 | x=2 | x=3 then nop
 else if x='X'
      then exit
      else signal Top
 Title1='Specificname'
 Title2='External Name'
 if x=1 then Title ='User-Defined Function UDF'
```

```
 if x=2 then Title ='Stored Procedure'
 if x=3 then do
    Title ='Triggers'
    Title1='Trigger action'
    Title2='DB2 Table'
 end
 HVSC=' '; HVNA=' '; HVSP=' '; HVEN=' '; HVRE=' '; HVPK=' '
 address ispexec "display panel(UDFM1)"
 if rc=8 then signal Top
 messg = "Accessing db2 system "db2""
 messg = time() || " " || messg
 Call Send_messg
 messg = 'Select sysroutines information'
 if x=3 then messg = 'Select systriggers information'
 messg = time() || " " || messg
 Call Send_messg
 /* DSNREXX Language Support */
 Address TSO "SUBCOM DSNREXX"
 IF RC THEN
 S_RC = RXSUBCOM(ADD,DSNREXX,DSNREXX)
 if x=1 then type='F'
 if x=2 then type='P'
 /* Part I . List of DB2 Routines */
 SUB:
 SSID = db2
 ADDRESS DSNREXX "CONNECT" SSID
 if x=1 | x=2 then do
SQLSTMT= "SELECT STRIP(SCHEMA), NAME, STRIP(SPECIFICNAME),
         \mathsf{EXT}\mathsf{ERMAL}\_\mathsf{NAME}, \mathsf{STRIP}(\mathsf{REMARKS}), \mathsf{STRIP}(\mathsf{COLLID}) "FROM SYSIBM.SYSROUTINES ",
 "WHERE SCHEMA LIKE '"rsche"%' ",
 " AND NAME LIKE '"rname"%' ",
 " AND SPECIFICNAME LIKE '"rspec"%' ",
 " AND EXTERNAL_NAME LIKE '"rexte"%' ",
 " AND ROUTINETYPE='"type"' ",
 " WITH UR "
 Address DSNREXX "EXECSQL DECLARE C1 CURSOR FOR S1"
 Address DSNREXX 'EXECSQL PREPARE S1 FROM :SQLSTMT'
 Address DSNREXX "EXECSQL OPEN C1"
 Address DSNREXX,
 "EXECSQL FETCH C1 INTO :HVSC, :HVNA, :HVSP, :HVEN, :HVRE, :HVPK"
 address ispexec,
         'tbcreate "rlist" names(HVSC,HVNA,HVSP,HVEN,HVRE,HVPK)'
```

```
 do while(sqlcode=Ø)
    address ispexec 'tbadd "rlist"'
    Address DSNREXX,
     "EXECSQL FETCH C1 INTO :HVSC, :HVNA, :HVSP, :HVEN, :HVRE, :HVPK"
 end
 Address DSNREXX "EXECSQL CLOSE C1"
 address ispexec 'tbtop "rlist"'
 address ispexec 'tbdispl "rlist" panel(UDFM1)'
 if rc=8 then do
    address ispexec 'tbend "rlist"'
    address ispexec "tbend "messdb""
    Call Create_messg
    Signal Top
 end
 if rc<8 & cmd='S' then nop
 else do
    address ispexec 'tbend "rlist"'
    address ispexec "tbend "messdb""
    Call Create_messg
    Signal Sub
 end
 address ispexec 'tbend "rlist"'
 /* End Part I. *************************************** */
 function=hvna
 specname=hvsp
 messg = "Select sysparms information"
 messg = time() || " " || messg
 Call Send_messg
 end
 /* Part IIa. Create Function Statement */
 if x=1 then do
 SQLSTMT=,
 "SELECT Ø, 'CREATE FUNCTION '||STRIP(SCHEMA,B)||'.'||STRIP(NAME,B) ",
 "FROM SYSIBM.SYSROUTINES ",
 "WHERE NAME=UCASE('"FUNCTION"') ",
 " AND SPECIFICNAME=UCASE('"SPECNAME"') ",
 " AND ROUTINETYPE='"type"' ",
 " UNION ",
 " SELECT ORDINAL, SPACE(7)|| ",
 " CASE(ORDINAL) ",
 " WHEN(1) THEN '( ' ",
          " ELSE ', ' ",
 " END CONCAT ",
 " CASE(TYPENAME) ",
         WHEN('VARCHAR') THEN STRIP(TYPENAME, B) ||
 " '('||STRIP(CHAR(LENGTH),B)||')' ",
         WHEN('CHAR') THEN STRIP(TYPENAME, B) ||
```

```
 " '('||STRIP(CHAR(LENGTH),B)||')' ",
 " WHEN('DECIMAL') THEN STRIP(TYPENAME,B) || ",
 " '('||STRIP(CHAR(LENGTH),B)||','|| ",
                             STRIP(CHAR(SCALE),B)||')'
 " ELSE STRIP(TYPENAME,B) ",
        END CONCAT
 " CASE(ORDINAL) ",
 " WHEN(PARM_COUNT) THEN ' )' ",
 " ELSE '' ",
 " END \hspace{1.5cm} ", \hspace{1.5cm} " FROM SYSIBM.SYSPARMS P, ",
       SYSIBM.SYSROUTINES R
 " WHERE P.NAME=UCASE('"FUNCTION"') ",
 " AND P.SPECIFICNAME=UCASE('"SPECNAME"') ",
     " AND P.ROUTINETYPE='"type"' ",
 " AND P.ROWTYPE='P' ",
 " AND P.NAME=R.NAME ",
     " AND P.SPECIFICNAME=R.SPECIFICNAME ",
 " UNION ",
 " SELECT 99+ORDINAL, ",
 " CASE(FUNCTION_TYPE) ",
 " WHEN('T') THEN ",
                  CASE(ORDINAL) " W W H E N (1) \hspace{1.5cm} \hspace{1.5cm} \hspace{1.5cm} \hspace{1.5cm} \hspace{1.5cm} \hspace{1.5cm} \hspace{1.5cm} \hspace{1.5cm} \hspace{1.5cm} \hspace{1.5cm} \hspace{1.5cm} \hspace{1.5cm} \hspace{1.5cm} \hspace{1.5cm} \hspace{1.5cm} \hspace{1.5cm} " THEN 'RETURNS TABLE ( '||STRIP(PARMNAME)||' ' ",
T ELSE ' , '||STRIP(PARMNAME)||'
 " END \blacksquare " ELSE 'RETURNS ' ",
 " END CONCAT ",
        CASE(TYPENAME) " WHEN('VARCHAR') THEN STRIP(TYPENAME,B) || ",
 " '('||STRIP(CHAR(LENGTH),B)||')' ",
         WHEN('CHAR') THEN STRIP(TYPENAME, B) ||
 " '('||STRIP(CHAR(LENGTH),B)||')' ",
 " WHEN('DECIMAL') THEN STRIP(TYPENAME,B) || ",
                              " '('||STRIP(CHAR(LENGTH),B)||','|| ",
 " STRIP(CHAR(SCALE),B)||')' ",
                        ELSE STRIP(TYPENAME, B)
 " END CONCAT ",
 " CASE(FUNCTION_TYPE) ",
" WHEN('T') THEN
                   CASE(R, RESULT COLS)" WHEN(ORDINAL) THEN ' )'<br>", FISE '', FISE '', FISE '', FISE '', FISE '', FISE '', FISE '', FISE '', FISE '', FISE '', FISE '', FISE '', FISE '', FISE '', FISE '', FISE '', FISE '', FISE '', FISE '', FISE '', FISE '', FI
 " ELSE '' ",
 " END \blacksquare " ELSE '' ",
 " END \hspace{1.5cm} ", \hspace{1.5cm}FROM SYSIBM.SYSPARMS P,
 " SYSIBM.SYSROUTINES R ",
 " WHERE P.NAME=UCASE('"FUNCTION"') ",
     " AND P.SPECIFICNAME=UCASE('"SPECNAME"') ",
```

```
 " AND P.ROUTINETYPE='"type"' ",
" AND P.ROWTYPE IN ('C','R')
 " AND P.NAME=R.NAME ",
   " AND P.SPECIFICNAME=R.SPECIFICNAME ",
 " UNION ",
 " SELECT 2Ø1,'SPECIFIC '||SPECIFICNAME ",
 " FROM SYSIBM.SYSROUTINES ",
 " WHERE NAME=UCASE('"FUNCTION"') ",
   " AND SPECIFICNAME=UCASE('"SPECNAME"') ",
" AND ROUTINETYPE='"type"'
 " UNION ",
 " SELECT 2Ø2,'EXTERNAL NAME '''|| ",
 " STRIP(CHAR(EXTERNAL_NAME,18))||'''' ",
 " FROM SYSIBM.SYSROUTINES ",
 " WHERE NAME=UCASE('"FUNCTION"') ",
 " AND SPECIFICNAME=UCASE('"SPECNAME"') ",
 " AND ROUTINETYPE='"type"' ",
 " UNION ",
 " SELECT 2Ø3,'LANGUAGE '||LANGUAGE ",
 " FROM SYSIBM.SYSROUTINES ",
 " WHERE NAME=UCASE('"FUNCTION"') ",
 " AND SPECIFICNAME=UCASE('"SPECNAME"') ",
" AND ROUTINETYPE='"type"'
 " UNION ",
" SELECT 204, 'PARAMETER STYLE '||
 " CASE(PARAMETER_STYLE) ",
 " WHEN('D') THEN 'DB2SQL' ",
 " END ",
 " FROM SYSIBM.SYSROUTINES ",
 " WHERE NAME=UCASE('"FUNCTION"') ",
 " AND SPECIFICNAME=UCASE('"SPECNAME"') ",
 " AND ROUTINETYPE='"type"' ",
 " UNION ",
 " SELECT 2Ø5,CASE(DETERMINISTIC) ",
 " WHEN('Y') THEN 'DETERMINISTIC' ",
           WHEN('N') THEN 'NOT DETERMINISTIC'
 " END ",
 " FROM SYSIBM.SYSROUTINES ",
 " WHERE NAME=UCASE('"FUNCTION"') ",
 " AND SPECIFICNAME=UCASE('"SPECNAME"') ",
   " AND ROUTINETYPE='"type"' ",
 " UNION ",
 " SELECT 2Ø6,CASE(SQL_DATA_ACCESS) ",
 " WHEN('N') THEN 'NO SQL' ",
           WHEN('C') THEN 'CONTAINS SQL'
 " WHEN('M') THEN 'MODIFIES SQL DATA' ",
 " WHEN('R') THEN 'READS SQL DATA' ",
 " END \blacksquare " FROM SYSIBM.SYSROUTINES ",
 " WHERE NAME=UCASE('"FUNCTION"') ",
   " AND SPECIFICNAME=UCASE('"SPECNAME"') ",
```

```
 " AND ROUTINETYPE='"type"' ",
 " UNION ",
 " SELECT 2Ø7,CASE(DBINFO) ",
           WHEN('N') THEN 'NO DBINFO'
 " WHEN('Y') THEN 'DBINFO' ",
 " END ",
 " FROM SYSIBM.SYSROUTINES ",
 " WHERE NAME=UCASE('"FUNCTION"') ",
   " AND SPECIFICNAME=UCASE('"SPECNAME"') ",
" AND ROUTINETYPE='"type"'
 " UNION ",
 " SELECT 2Ø8,'FENCED' ",
 " FROM SYSIBM.SYSROUTINES ",
 " WHERE NAME=UCASE('"FUNCTION"') ",
 " AND SPECIFICNAME=UCASE('"SPECNAME"') ",
" AND ROUTINETYPE='"type"'
" AND FENCED='Y'<br>" UNION
 " UNION ",
 " SELECT 2Ø9,CASE(COLLID) ",
           WHEN(' ') THEN 'NO COLLID'
 " ELSE 'COLLID '||COLLID ",
 " END ",
 " FROM SYSIBM.SYSROUTINES ",
 " WHERE NAME=UCASE('"FUNCTION"') ",
 " AND SPECIFICNAME=UCASE('"SPECNAME"') ",
 " AND ROUTINETYPE='"type"' ",
 " UNION ",
 " SELECT 21Ø,'CARDINALITY '||CHAR(INTEGER(CARDINALITY)) ",
 " FROM SYSIBM.SYSROUTINES ",
 " WHERE NAME=UCASE('"FUNCTION"') ",
 " AND SPECIFICNAME=UCASE('"SPECNAME"') ",
 " AND ROUTINETYPE='"type"' ",
 " AND CARDINALITY > Ø ",
 " UNION ",
 " SELECT 211,'WLM ENVIRONMENT ' CONCAT ",
 " CASE(WLM_ENV_FOR_NESTED) ",
 " WHEN('N') THEN WLM_ENVIRONMENT ",
 " WHEN('Y') THEN '('||STRIP(WLM_ENVIRONMENT,B)||',*)' ",
 " END \blacksquare " FROM SYSIBM.SYSROUTINES ",
 " WHERE NAME=UCASE('"FUNCTION"') ",
   AND SPECIFICNAME=UCASE('"SPECNAME"')
 " AND ROUTINETYPE='"type"' ",
   " AND WLM_ENVIRONMENT <> ' ' ",
 " UNION ",
 " SELECT 212,CASE(STAYRESIDENT) ",
 " WHEN('N') THEN 'STAY RESIDENT NO' ",
           WHEN('Y') THEN 'STAY RESIDENT YES'
 " END ",
 " FROM SYSIBM.SYSROUTINES ",
 " WHERE NAME=UCASE('"FUNCTION"') ",
```

```
 " AND SPECIFICNAME=UCASE('"SPECNAME"') ",
 " AND ROUTINETYPE='"type"' ",
 " UNION ",
 " SELECT 213,CASE(PROGRAM_TYPE) ",
 " WHEN('M') THEN 'PROGRAM TYPE MAIN' ",
           WHEN('S') THEN 'PROGRAM TYPE SUB'
 " END ",
 " FROM SYSIBM.SYSROUTINES ",
 " WHERE NAME=UCASE('"FUNCTION"') ",
 " AND SPECIFICNAME=UCASE('"SPECNAME"') ",
 " AND ROUTINETYPE='"type"' ",
 " UNION ",
 " SELECT 214,CASE(EXTERNAL_ACTION) ",
 " WHEN('E') THEN 'EXTERNAL ACTION' ",
           WHEN('N') THEN 'NO EXTERNAL ACTION'
 " END ",
 " FROM SYSIBM.SYSROUTINES ",
 " WHERE NAME=UCASE('"FUNCTION"') ",
 " AND SPECIFICNAME=UCASE('"SPECNAME"') ",
 " AND ROUTINETYPE='"type"' ",
 " UNION ",
 " SELECT 215,CASE(NULL_CALL) ",
 " WHEN('Y') THEN 'CALLED ON NULL INPUT' ",
           WHEN('N') THEN 'RETURNS NULL ON NULL INPUT'
 " END ",
 " FROM SYSIBM.SYSROUTINES ",
 " WHERE NAME=UCASE('"FUNCTION"') ",
 " AND SPECIFICNAME=UCASE('"SPECNAME"') ",
 " AND ROUTINETYPE='"type"' ",
 " UNION ",
 " SELECT 216,CASE(SCRATCHPAD) ",
 " WHEN('Y') THEN 'SCRATCHPAD '||CHAR(SCRATCHPAD_LENGTH)",
           WHEN('N') THEN 'NO SCRATCHPAD'
 " END ",
 " FROM SYSIBM.SYSROUTINES ",
 " WHERE NAME=UCASE('"FUNCTION"') ",
 " AND SPECIFICNAME=UCASE('"SPECNAME"') ",
   " AND ROUTINETYPE='"type"' ",
 " UNION ",
 " SELECT 217,CASE(FINAL_CALL) ",
 " WHEN('Y') THEN 'FINAL CALL' ",
           WHEN('N') THEN 'NO FINAL CALL'
 " END \blacksquare " FROM SYSIBM.SYSROUTINES ",
 " WHERE NAME=UCASE('"FUNCTION"') ",
 " AND SPECIFICNAME=UCASE('"SPECNAME"') ",
   " AND ROUTINETYPE='"type"' ",
 " UNION ",
 " SELECT 218,CASE(PARALLEL) ",
           WHEN('A') THEN 'ALLOW PARALLEL'
 " WHEN('D') THEN 'DISALLOW PARALLEL' ",
```

```
 " END \blacksquare " FROM SYSIBM.SYSROUTINES ",
 " WHERE NAME=UCASE('"FUNCTION"') ",
    " AND SPECIFICNAME=UCASE('"SPECNAME"') ",
 " AND ROUTINETYPE='"type"' ",
 " UNION ",
 " SELECT 219,CASE ",
 " WHEN(ASUTIME=Ø) THEN 'ASUTIME NO LIMIT' ",
             WHEN(ASUTIME>Ø) THEN 'ASUTIME LIMIT '||CHAR(ASUTIME)
 " END \blacksquare " FROM SYSIBM.SYSROUTINES ",
 " WHERE NAME=UCASE('"FUNCTION"') ",
 " AND SPECIFICNAME=UCASE('"SPECNAME"') ",
 " AND ROUTINETYPE='"type"' ",
 " UNION ",
 " SELECT 22Ø,CASE(EXTERNAL_SECURITY) ",
 " WHEN('D') THEN 'SECURITY DB2' ",
             WHEN('U') THEN 'SECURITY USER'
 " WHEN('C') THEN 'SECURITY DEFINER' ",
 " END \blacksquare " FROM SYSIBM.SYSROUTINES ",
 " WHERE NAME=UCASE('"FUNCTION"') ",
 " AND SPECIFICNAME=UCASE('"SPECNAME"') ",
 " AND ROUTINETYPE='"type"' ",
 " UNION ",
 " SELECT 221,'RUN OPTIONS '||CHAR(RUNOPTS,5Ø) ",
 " FROM SYSIBM.SYSROUTINES ",
 " WHERE NAME=UCASE('"FUNCTION"') ",
 " AND SPECIFICNAME=UCASE('"SPECNAME"') ",
    " AND ROUTINETYPE='"type"' ",
 " AND RUNOPTS <> ' ' ",
 " ORDER BY 1 ",
 " WITH UR "
 Address DSNREXX "EXECSQL DECLARE C1 CURSOR FOR S1"
 Address DSNREXX 'EXECSQL PREPARE S1 FROM :SQLSTMT'
 Address DSNREXX "EXECSQL OPEN C1"
 Address DSNREXX "EXECSQL FETCH C1 INTO :HVST, :HVFU"
 address ispexec 'tbcreate "dlist" names(item)'
 do while(sqlcode=Ø)
    item=hvfu
    address ispexec 'tbadd "dlist"'
    Address DSNREXX "EXECSQL FETCH C1 INTO :HVST, :HVFU"
 end
 code = sqlcode
 Address DSNREXX "EXECSQL CLOSE C1"
 item=';'
 address ispexec 'tbadd "dlist"'
 /* End Part IIa. *************************************** */
```

```
 Call Grant
 end
 /* Part IIb. Create Stored Procedure */
 if x=2 then do
 procname=function
 SQLSTMT=,
 "SELECT Ø,'CREATE PROCEDURE '||STRIP(SCHEMA,B)|| ",
        " '.'||STRIP(NAME,B) ",
 "FROM SYSIBM.SYSROUTINES ",
 "WHERE NAME=UCASE('"procname"') ",
 " AND ROUTINETYPE='"type"' ",
 "UNION ",
 "SELECT ORDINAL, SPACE(7)|| ",
 " CASE(ORDINAL) ",
 " WHEN(1) THEN '( ' ",
        " ELSE ', ' ",
 " END CONCAT ",
 " CASE(ROWTYPE) ",
       WHEN('P') THEN CHAR('IN',6)
WHEN('O') THEN CHAR('OUT',6)<br>WHEN('O') THEN CHAR('INOUT',6)
 " WHEN('B') THEN CHAR('INOUT',6) ",
 " END CONCAT ",
       CASE(TYPENAME) " WHEN('VARCHAR') THEN STRIP(TYPENAME,B) || ",
" '('||\text{STRIP}(\text{CHAR}(\text{LENGTH}), B)||')' " WHEN('CHAR') THEN STRIP(TYPENAME,B) || ",
 " '('||STRIP(CHAR(LENGTH),B)||')' ",
       WHEN('DECIMAL') THEN STRIP(TYPENAME, B) ||
 " '('||STRIP(CHAR(LENGTH),B)||','|| ",
 " STRIP(CHAR(SCALE),B)||')' ",
 " ELSE STRIP(TYPENAME,B) ",
 " END CONCAT ",
 " CASE(ORDINAL) ",
 " WHEN(PARM_COUNT) THEN ' )' ",
 " ELSE '' ",
 " END \hspace{1.6cm} ", \hspace{1.6cm} END
 "FROM SYSIBM.SYSPARMS P, ",
 " SYSIBM.SYSROUTINES R ",
 "WHERE P.NAME=UCASE('"procname"') ",
 " AND P.ROUTINETYPE='"type"' ",
 " AND P.NAME=R.NAME ",
 "UNION ",
 "SELECT 1ØØ,'LANGUAGE '||LANGUAGE ",
 "FROM SYSIBM.SYSROUTINES ",
 "WHERE NAME=UCASE('"procname"') ",
 " AND ROUTINETYPE='"type"' ",
 "UNION ",
 "SELECT 1Ø1,'RESULT SET '||CHAR(RESULT_SETS) ",
 "FROM SYSIBM.SYSROUTINES ",
```

```
 "WHERE NAME=UCASE('"procname"') ",
 " AND ROUTINETYPE='"type"' ",
 "UNION ",
 "SELECT 1Ø2,'EXTERNAL NAME '||CHAR(EXTERNAL_NAME,18) ",
 "FROM SYSIBM.SYSROUTINES ",
 "WHERE NAME=UCASE('"procname"') ",
 " AND ROUTINETYPE='"type"' ",
 "UNION ",
 "SELECT 1Ø3,'PARAMETER STYLE '|| ",
 " CASE(PARAMETER_STYLE) ",
 " WHEN('D') THEN 'DB2SQL' ",
 " WHEN('G') THEN 'GENERAL' ",
 " WHEN('N') THEN 'GENERAL WITH NULLS' ",
 " END \blacksquare "FROM SYSIBM.SYSROUTINES ",
 "WHERE NAME=UCASE('"procname"') ",
" AND ROUTINETYPE='"type"'
 "UNION ",
 "SELECT 1Ø4,CASE(SQL_DATA_ACCESS) ",
 " WHEN('N') THEN 'NO SQL' ",
 " WHEN('C') THEN 'CONTAINS SQL' ",
 " WHEN('R') THEN 'READS SQL DATA' ",
         WHEN('M') THEN 'MODIFIES SQL DATA'
 " END \blacksquare "FROM SYSIBM.SYSROUTINES ",
 "WHERE NAME=UCASE('"procname"') ",
 " AND ROUTINETYPE='"type"' ",
 "UNION ",
 "SELECT 1Ø5,CASE(DBINFO) ",
         WHEN('N') THEN 'NO DBINFO'
 " WHEN('Y') THEN 'DBINFO' ",
 " END \blacksquare "FROM SYSIBM.SYSROUTINES ",
 "WHERE NAME=UCASE('"procname"') ",
 " AND ROUTINETYPE='"type"' ",
 "UNION ",
 "SELECT 1Ø6,CASE(COLLID) ",
 " WHEN(' ') THEN 'NO COLLID' ",
         ELSE 'COLLID '||COLLID
 " END \blacksquare "FROM SYSIBM.SYSROUTINES ",
 "WHERE NAME=UCASE('"procname"') ",
 " AND ROUTINETYPE='"type"' ",
 "UNION ",
 "SELECT 1Ø7,'WLM ENVIRONMENT ' CONCAT ",
 " CASE(WLM_ENV_FOR_NESTED) ",
 " WHEN('N') THEN WLM_ENVIRONMENT ",
         WHEN('Y') THEN '('||STRIP(WLM_ENVIRONMENT,B)||',*)'
 " END \blacksquare "FROM SYSIBM.SYSROUTINES ",
 "WHERE NAME=UCASE('"procname"') ",
```

```
 " AND ROUTINETYPE='"type"' ",
 " AND WLM_ENVIRONMENT <> ' ' ",
 "UNION ",
 "SELECT 1Ø8,CASE(STAYRESIDENT) ",
 " WHEN('N') THEN 'STAY RESIDENT NO' ",
         WHEN('Y') THEN 'STAY RESIDENT YES'
 " END \blacksquare "FROM SYSIBM.SYSROUTINES ",
 "WHERE NAME=UCASE('"procname"') ",
 " AND ROUTINETYPE='"type"' ",
 "UNION ",
 "SELECT 1Ø9,CASE(PROGRAM_TYPE) ",
 " WHEN('M') THEN 'PROGRAM TYPE MAIN' ",
 " WHEN('S') THEN 'PROGRAM TYPE SUB' ",
 " END \blacksquare "FROM SYSIBM.SYSROUTINES ",
 "WHERE NAME=UCASE('"procname"') ",
 " AND ROUTINETYPE='"type"' ",
 "UNION ",
 "SELECT 11Ø,CASE(EXTERNAL_SECURITY) ",
 " WHEN('D') THEN 'EXTERNAL SECURITY DB2' ",
 " WHEN('U') THEN 'EXTERNAL SECURITY USER' ",
 " WHEN('C') THEN 'EXTERNAL SECURITY DEFINER' ",
 " END \blacksquare "FROM SYSIBM.SYSROUTINES ",
 "WHERE NAME=UCASE('"procname"') ",
 " AND ROUTINETYPE='"type"' ",
 "UNION ",
 "SELECT 111,CASE(COMMIT_ON_RETURN) ",
 " WHEN('N') THEN 'COMMIT ON RETURN NO' ",
         WHEN('Y') THEN 'COMMIT ON RETURN YES'
 " END \blacksquare "FROM SYSIBM.SYSROUTINES ",
 "WHERE NAME=UCASE('"procname"') ",
 " AND ROUTINETYPE='"type"' ",
 "UNION ",
"SELECT 112, 'RUN OPTIONS '||CHAR(RUNOPTS, 50)
 "FROM SYSIBM.SYSROUTINES ",
 "WHERE NAME=UCASE('"procname"') ",
 " AND ROUTINETYPE='"type"' ",
 " AND RUNOPTS <> ' ' ",
 " ORDER BY 1 ",
 " WITH UR "
```
*Editor's note: this article will be concluded in next month's issue.*

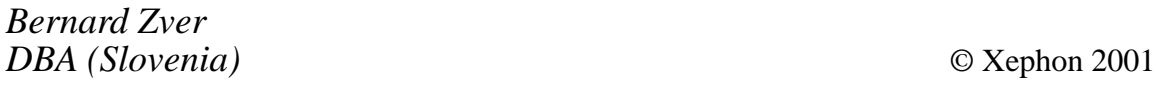

IBM has announced Version 2.1 of its Tivoli Manager for DB2, promising improved database management through Tivoli Management Agent (TMA) support, which should increase scalability.

The software helps database administrators manage hundreds of DB2 servers from one console and focuses on monitoring DB2 servers, task scheduling, and automated task execution on many distributed platforms.

Also new is a client connectivity function for DB2 clients, a new task that lets Tivoli administrators test whether a specific client can access a given database server. There's also autodiscovery of DB2 instances on selected endpoints.

In addition, there's better integration with the Java version of DB2's control centre, to reference the appropriate database object directly from the Tivoli desktop. Also, users can now launch the Java DB2 control centre in context from Unix, Windows, and OS/2 endpoints.

Other new bits include support for Windows 2000, endpoints and gateways on OS/2, and nine international languages.

For further information contact your local IBM representative.

URL: http://www.tivoli.com/products.

\* \* \*

Precise Software Solutions has announced its move into the IBM data management market with the launch of Precise/Indepth for DB2 UDB.

The new product joins Precise's suite of endto-end application performance management solutions for the distributed IT infrastructure and gives DB2 administrators a solution for application performance problem detection and resolution.

Precise/Indepth for DB2 UDB provides customers with a built-in methodology to identify the symptoms and resolve the root causes of performance bottlenecks in their DB<sub>2</sub> UDB<sub>databases.</sub>

Precise/Indepth for IBM DB2 UDB supports DB2 Universal Database running on Unix and is available immediately.

For further information contact: Precise Software Solutions, 690 Canton Street Westwood, MA 02090, USA. Tel: (781) 461 0700. URL: http://www.precise.com/products/ indepthDB2.asp.

\* \* \*

Syncsort has launched its SyncSort for z/OS, described as a high performance sort, merge, and copy product to take advantage of the new features of z/OS and the underlying 64 bit architecture.

Users will also be able to specify a DB2 query, which SyncSort will use to access a DB2 database, thereby eliminating an extract step. It will support a maximum of 255 SORTWK datasets, up from 100. Finally, it will incorporate functionality to integrate the mainframe component of Visual SyncSort.

For further information contact: Syncsort, 50 Tice Boulevard, Woodcliff Lake, NJ 07677, USA. Tel: 201) 930 8200. URL: http://www.syncsort.com

x **xephon**

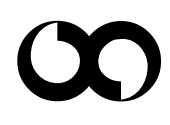